#### **REPUBLIQUE ALGERIENNE DEMOCRATIQUE ET POPULAIRE**

**الجـمـهـوريـة الجـزائـريـة الديـمـقـراطـيــة الشـعـبـيــة**

#### <span id="page-0-0"></span> **MINISTRY OF HIGHER EDUCATION**

**AND SCIENTIFIC RESEARCH**  $-\blacklozenge$  –

**HIGHER SCHOOL IN APPLIED SCIENCES --T L E M C E N--** 

المدرسة العليا في العلوم التطبيقية École Supérieure en Sciences Appliquées

**المـدرسـة العليـا في العلوم التطبيقيــة -تلمسان-**

**Boublenza** 

**وزارة التعليـم العالـي والبحـث العلمـي**

## **Mémoire de fin d'étude**

## Pour l'obtention du diplôme d'Ingénieur

Filière : Génie industriel Spécialité : Management industriel et logistique

**Présenté par :**

**Younes ABDERRAHIM Abdelhakim HARMOUNI**

Thème

## **Amélioration du flux de production pour**

## **l'entreprise SARL BOUBLENZA**

Soutenu publiquement, le 12/07/2021, devant le jury composé de :

 M Mohammed BENNEKROUF MCB ESSA. Tlemcen Président M Fouad MALIKI **MOB** MCB ESSA. Tlemcen Directeur de mémoire M Mustapha Anwar BRAHAMI MCB ESSA. Tlemcen Examinateur 1 M Mohammed Adel HAMZAOUI Docteur ESSA. Tlemcen Examinateur 2 Mme. Amina OUHOUD MCB ESSA. Tlemcen Invité

Année universitaire : 2020 /2021

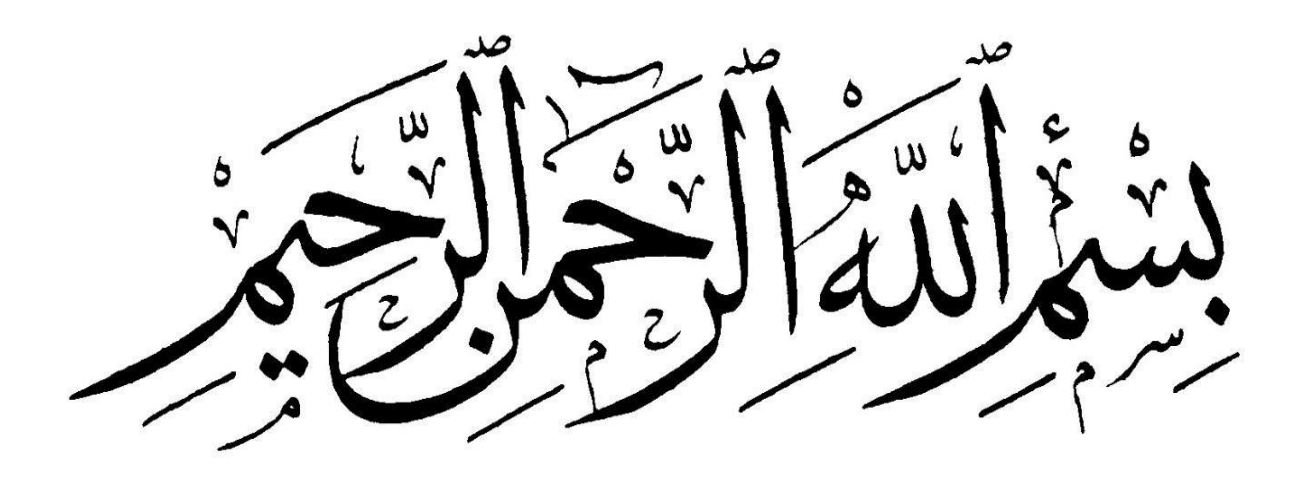

#### **Dédicace**

Je dédie ce travail, je suis reconnaissant de ma détermination et de tous les efforts que j'ai fournis au cours de ces 5 années, ainsi que des sacrifices et des obstacles que j'ai vécus.

À ma chère mère, elle a tout sacrifié et m'a laissé venir à cette étape de la vie. Aucune offrande ne peut exprimer mes sentiments. Que Dieu vous bénisse.

À mon père, sans ses sacrifices et ses épreuves durant ces années d'études, je n'aurais peut-être pas eu l'occasion d'en arriver là. Merci pour votre motivation et votre générosité pour votre soutien moral.

À mes chers frères et sœurs, remerciez-les pour leur soutien et leur existence permanente. Je n'oublierai jamais leur sacrifice pour moi.

À mes compagnons de lutte : Aziz, Khiero, Seddik, Sami, Nadji, Brahim, Meriem, Hiba, Soumia, Fatima et ceux-là qui je ne me souviens pas de leurs noms.

À vous mes grands-parents du côté mère et père de vos encourage dans mes études et par vos prières.

À toutes ces personnes qui m'ont soutenu tout au long du chemin. Je dédie ce travail...

#### **H. Abdelhakim**

## *Dédicace*

<span id="page-3-0"></span>*A mes chers parents,*

*A mes chers frères*

*Ma famille*

*Mes amis*

*Et tous qui ont contribué à la réalisation de ce mémoire*

*A. Younes*

#### **Remerciement**

<span id="page-4-0"></span>Nous remercions Allah, le tout puissant, le miséricordieux, de nos avoir donné la santé et tout dont nous nécessitassions pour l'accomplissement de cette thèse.

Au terme de cet humble travail, nous tenons à remercier chaleureusement toutes les personnes qui ont contribué à la réalisation de cet humble projet de fin d'étude, à savoir nos encadreur, Mme OUHOUD Amina et M. MALIKI Fouad. La disponibilité, leur extrême gentillesse et leurs précieux conseils.

Nous remercions les membres du jury, qui vérifieront notre travail et accorderont une attention particulière à son évaluation à la juste valeur.

Enfin, nous sommes profondément reconnaissants à la société Boublenza, à tous les membres du comité de direction, notamment BOUBLENZA Chakib, et à tous les salariés de la société pour nous avoir transmis des connaissances qui contribuent à la réalisation de ce travail. Nous leurs exprimons tous très haute et respectueuse gratitude.

#### **H. Abdelhakim**

#### **Remerciement**

<span id="page-5-0"></span>Avant de commencer cette ouvre, nous tenons à remercier le bon Dieu qui nous à donner la volonté et le courage pour réaliser ce modeste travail. Un grand merci pour nos familles, surtout nos parents qui nous ont épaulés, soutenus et suivis tout au long de ce projet.

Nous tenons à exprimer notre vive gratitude à nos promoteurs M. Fouad MALIKI et Mme Amina OUHOUD pour nous avoir honoré par leur encadrement, pour leur disponibilité, ses orientations, ses précieux conseils et ses encouragements qui nous ont permis de mener à bien ce travail.

Nos remerciements vont également aux membres de jury M. xx et M. xx qui nous ont fait l'honneur de juger notre travail.

Nos sincères remerciements s'adressent aussi au personnel de l'entreprise BOUBLENZA particulièrement M. Chakib BOUBLENZA qui nous a ouvert ses portes et veillé à ce que notre travail se déroule dans les meilleures conditions et leur aide précieuse et conseils qu'ils nous ont donnés tout au long de notre travail

Enfin, nous remercions toutes les personnes ayant contribué de près ou de loin à la réalisation de ce travail.

*A. Younes*

#### <span id="page-6-0"></span>**Résumé :**

Actuellement les entreprises visent à optimiser leur flux de production à l'aide des technologies informatiques a fin accroitre leurs productivités et améliorer leurs performances, D'ailleurs c'est le cas de la société BOUBLENZA qui souhaite optimiser la gestion de son flux de production. L'intérêt de notre projet est d'optimiser le flux de production et l'optimisation du temps de changement. Ce travail fait l'objet de développer des méthodes et des fonctionnalités afin d'aboutir sur une gestion de flux de production optimale. Pour mettre au point ce projet il a fallu passer par une étape d'analyse de système de production, puis une modélisation du système de production par le simulateur ARENA, ensuite une identification des problèmes puis la proposition des solutions et finalement la simulation de ces solutions par le simulateur ARENA, avant de passer à l'étape de discussion et analyse des résultats. Ces étapes ont été effectuées par un ordre chronologique, Ce mémoire a donc pour but de détailler et expliquer les étapes par lesquelles est passé notre projet afin d'atteindre les solutions obtenues.

**MOTS-CLES :** Modélisation des systèmes de production, production de la poudre de la caroube, évaluation des performances, optimisation du temps de changement, optimisation du flux de production, simulateur ARENA.

#### **Abstract :**

Currently companies aim to optimize their production flow using computer technologies in order to increase their productivity and improve their performance. Moreover, this is the case of the BOUBLENZA Company, which wishes to optimize the management of its production flow. The interest of our project is to optimize the production flow and the optimization of changeover time. This work is the object of developing methods and functionalities in order to lead to an optimal production flow management. To develop this project, it was necessary to go through a stage of analysis of the production system, then a modelling of the production system by the ARENA simulator, then an identification of the problems then the proposal of the solutions and finally the simulation of these solutions. By the ARENA simulator, before moving on to the stage of discussion and analysis of the results. These stages have been carriedout in chronological order. This thesis therefore aims to detail and explain the stages through which our project has gone in order to reach the solutions obtained.

**KEYWORDS :** Modelling of production systems, production of carob powder, performance evaluation, changeover time optimization, production flow optimization, ARENA simulator.

**ملخص:**

تهدف الشركات حاليًا إلى تحسين تدفق إنتاجها باستخدام تقنيات الكمبيوتر من أجل زيادة إنتاجيتها وتحسين أدائها، عالوة على ذلك، هذا هو حال شركة BOUBLENZA التي ترغب في تحسين إدارة تدفق إنتاجها. ينصب اهتمام مشروعنا على تحسين تدفق الإنتاج وتحسين وقت التغيير . هذا العمل هو هدف تطوير الأساليب والوظائف من أجل أن يؤدي إلى إدارة تدفق الإنتاج الأمثل. لتطوير هذا المشروع، كان من الضروري المرور بمرحلة تحليل نظام الإنتاج، ثم نمذجة نظام الإنتاج بواسطة محاكيARENA ، ثم تحديد المشكلات ثم اقتراح الحلول وأخيرًا محاكاة هذه الحلول بواسطة جهاز محاكاةARENA ، قبل االنتقال إلى مرحلة المناقشة وتحليل النتائج. تم تنفيذ هذه المراحل بترتيب زمني، وبالتالي تهدف هذه األطروحة إلى تفصيل وشرح المراحل التي مر بها مشروعنا للوصول إلى الحلول التي تم الحصول عليها.

**الكلمات الرئيسية:** نمذجة أنظمة اإلنتاج، إنتاج مسحوق الخروب، تقييم األداء، تحسين وقت التغيير، تحسين تدفق اإلنتاج، محاكاة ARENA .

### <span id="page-7-0"></span>Table des matières

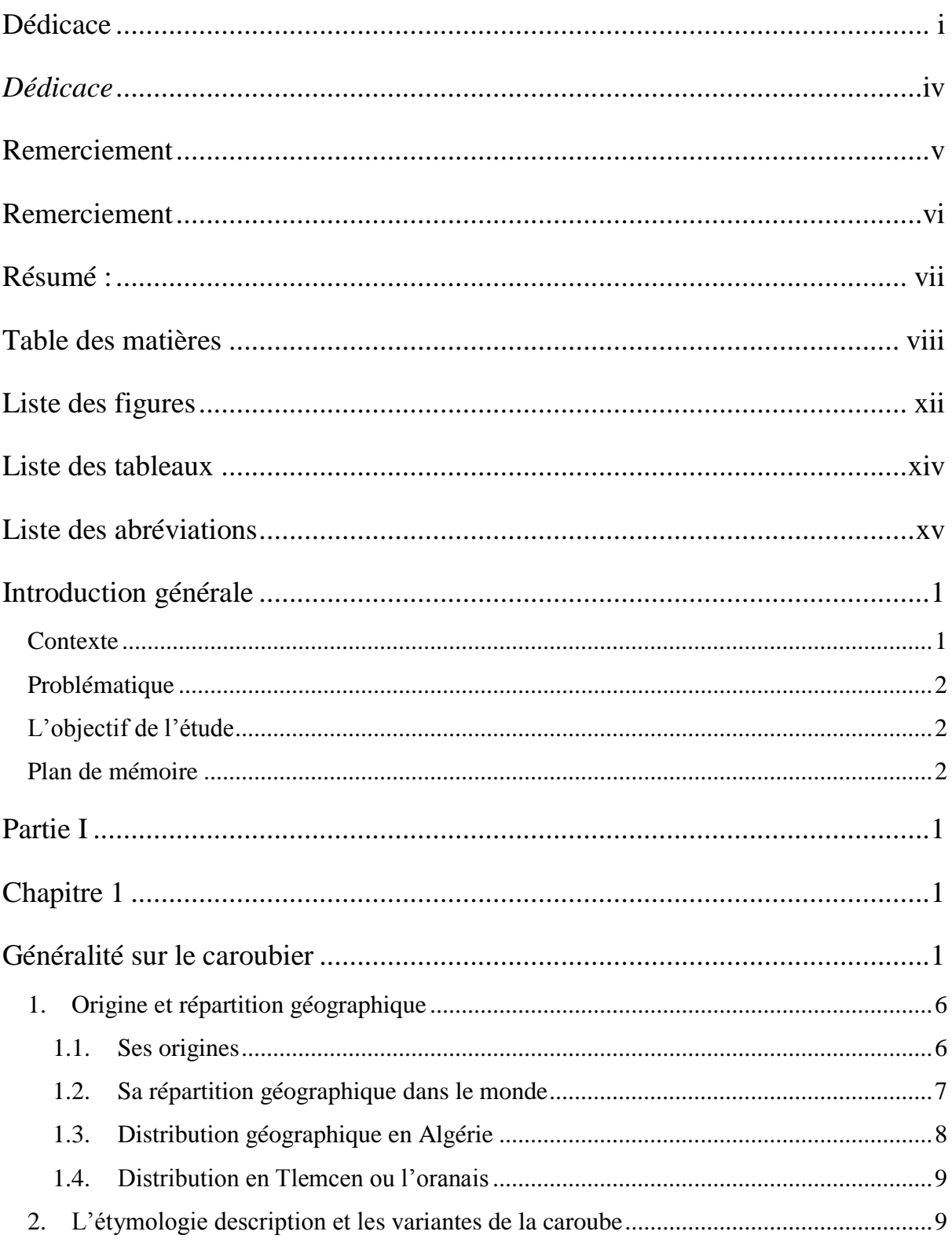

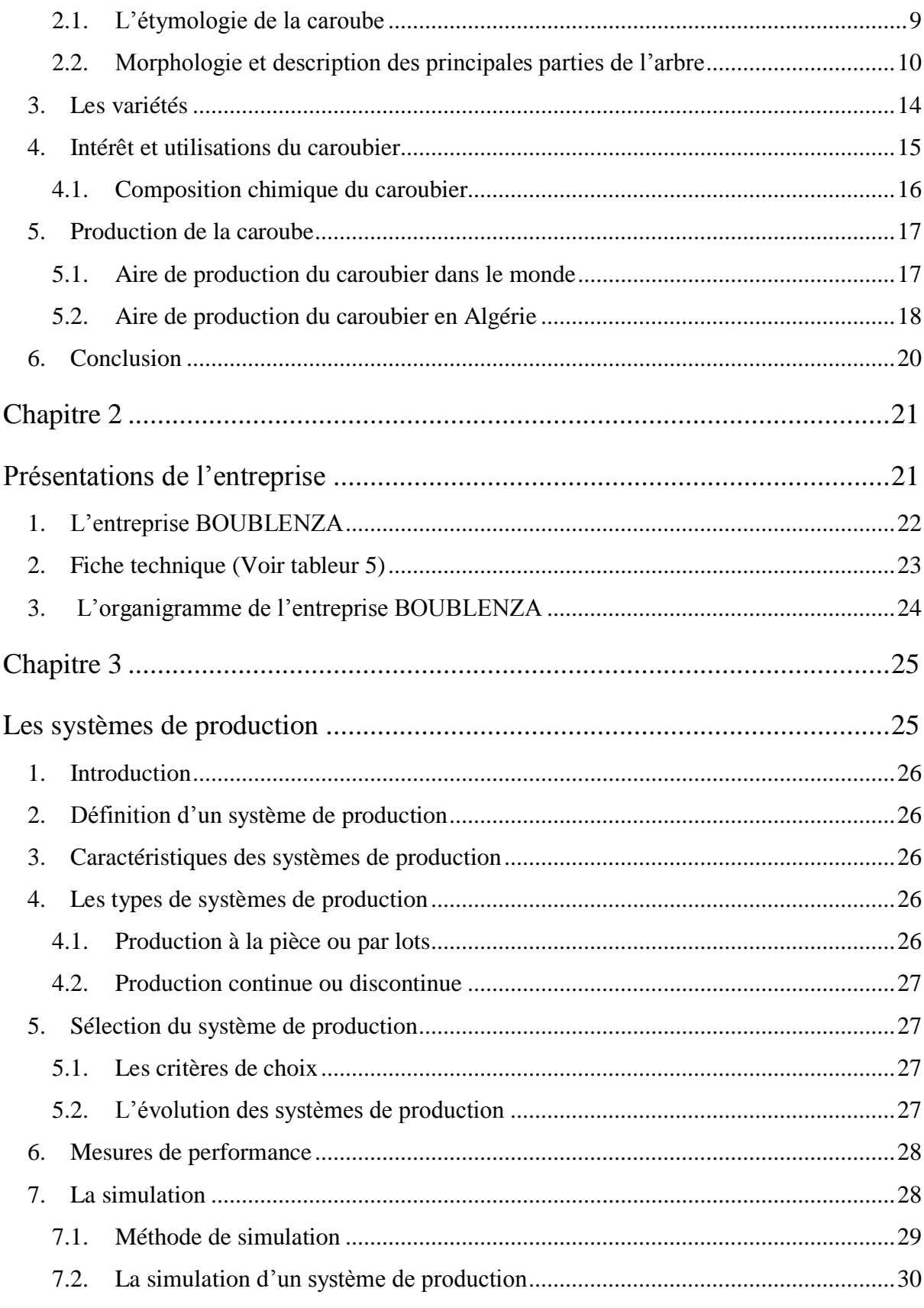

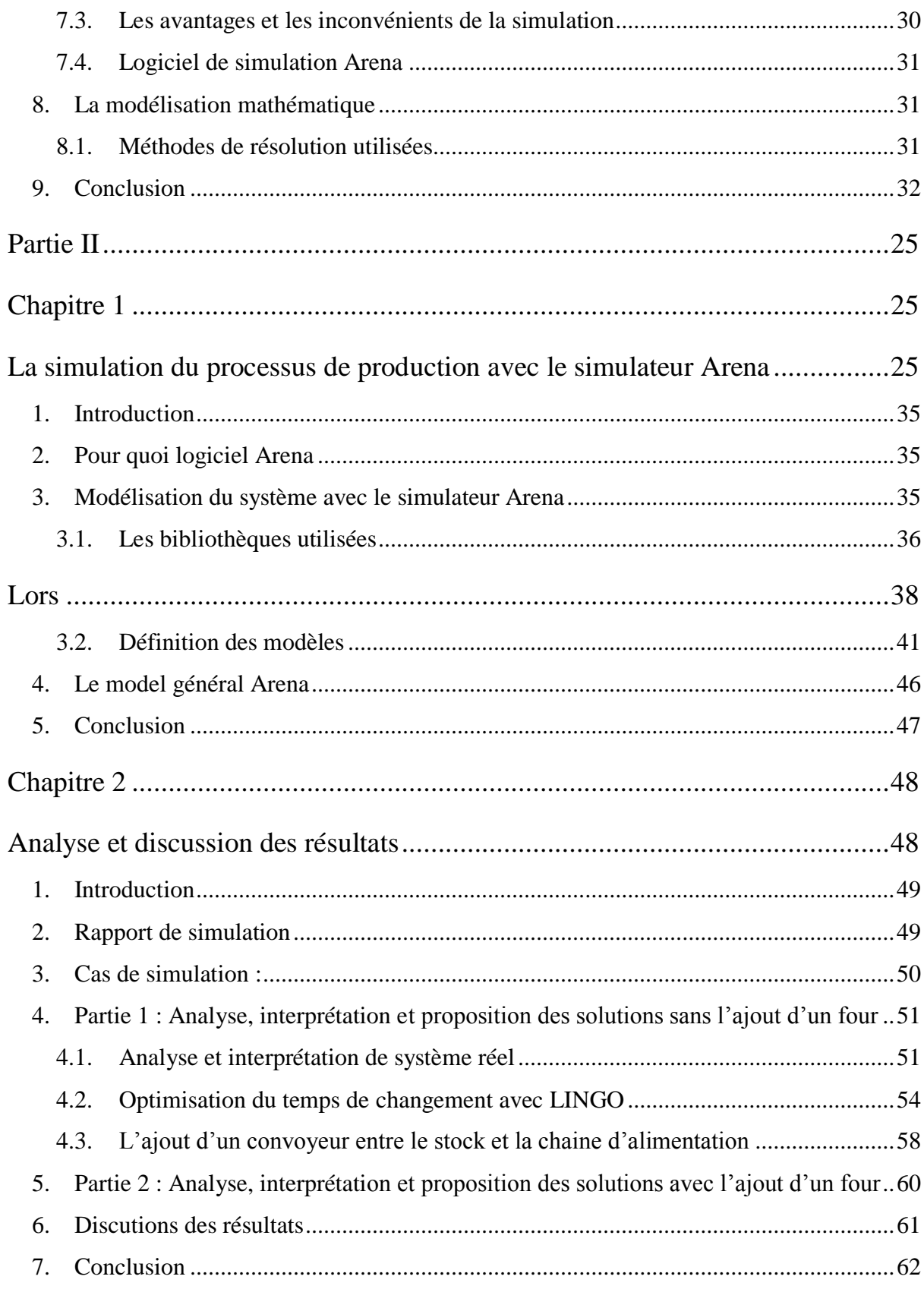

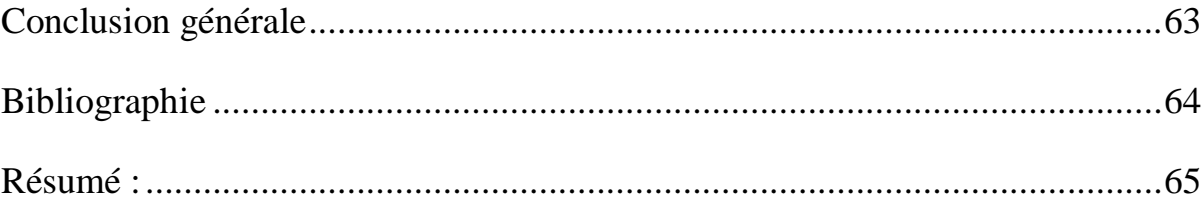

## <span id="page-11-0"></span>**Liste des figures**

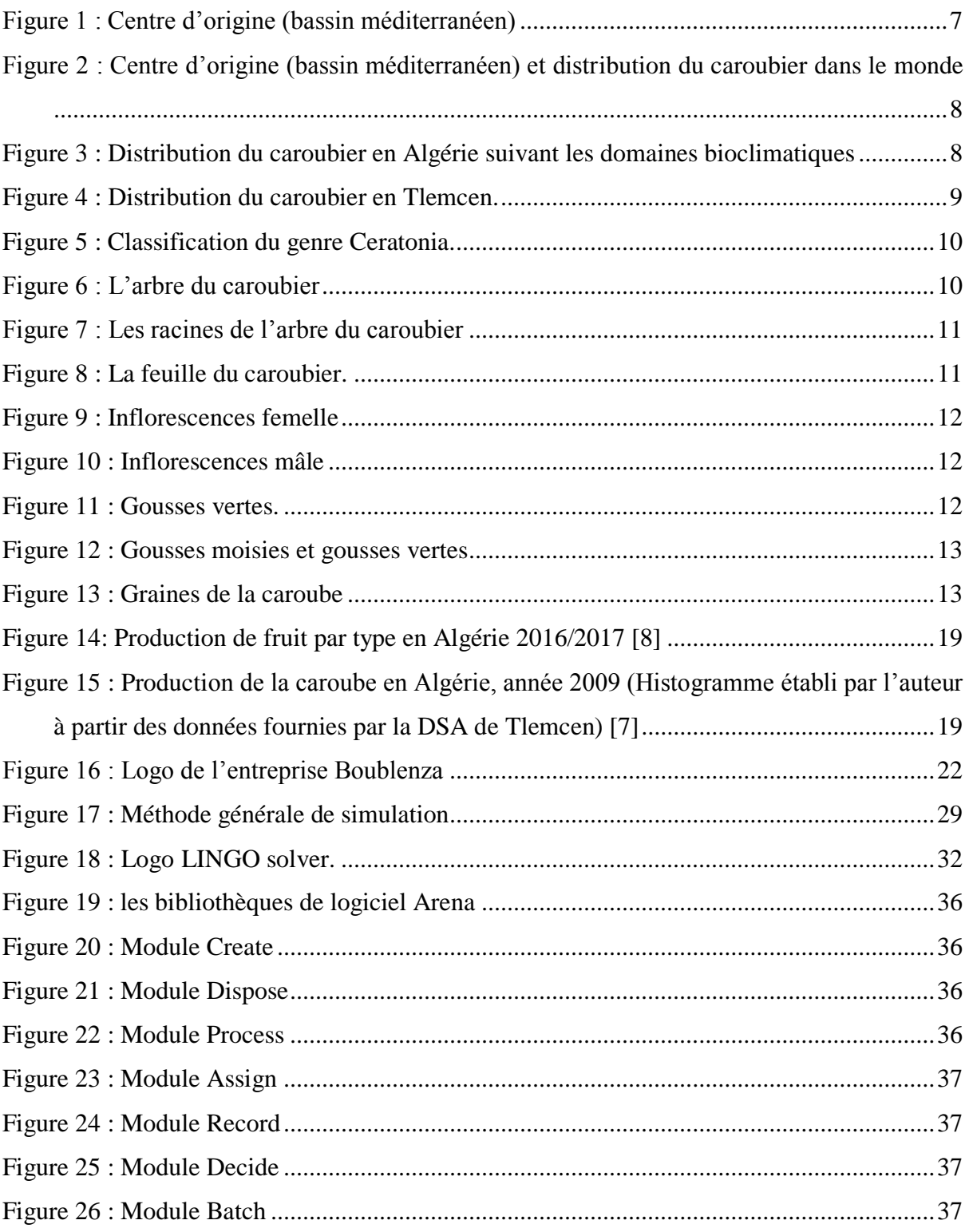

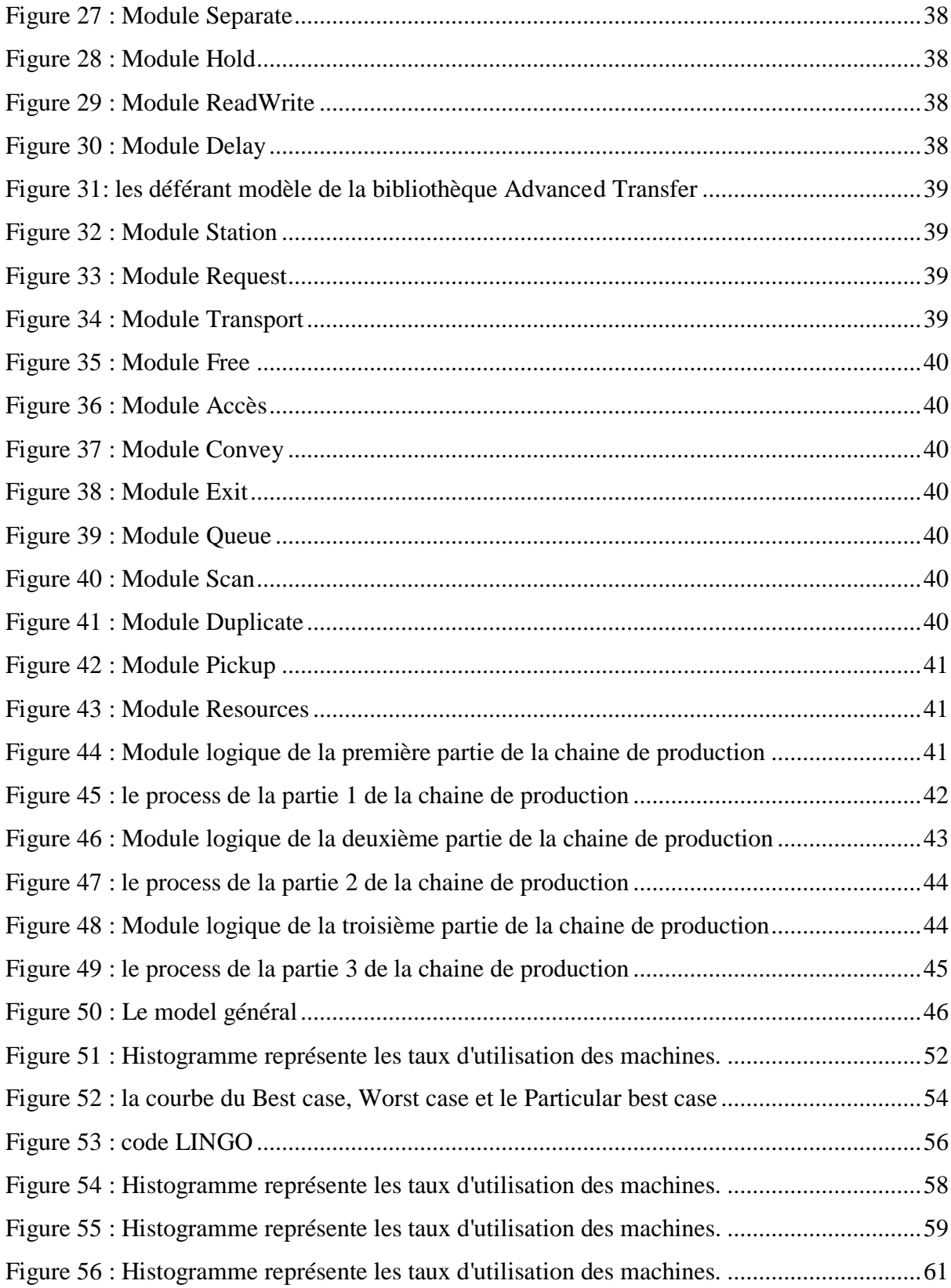

## <span id="page-13-0"></span>**Liste des tableaux**

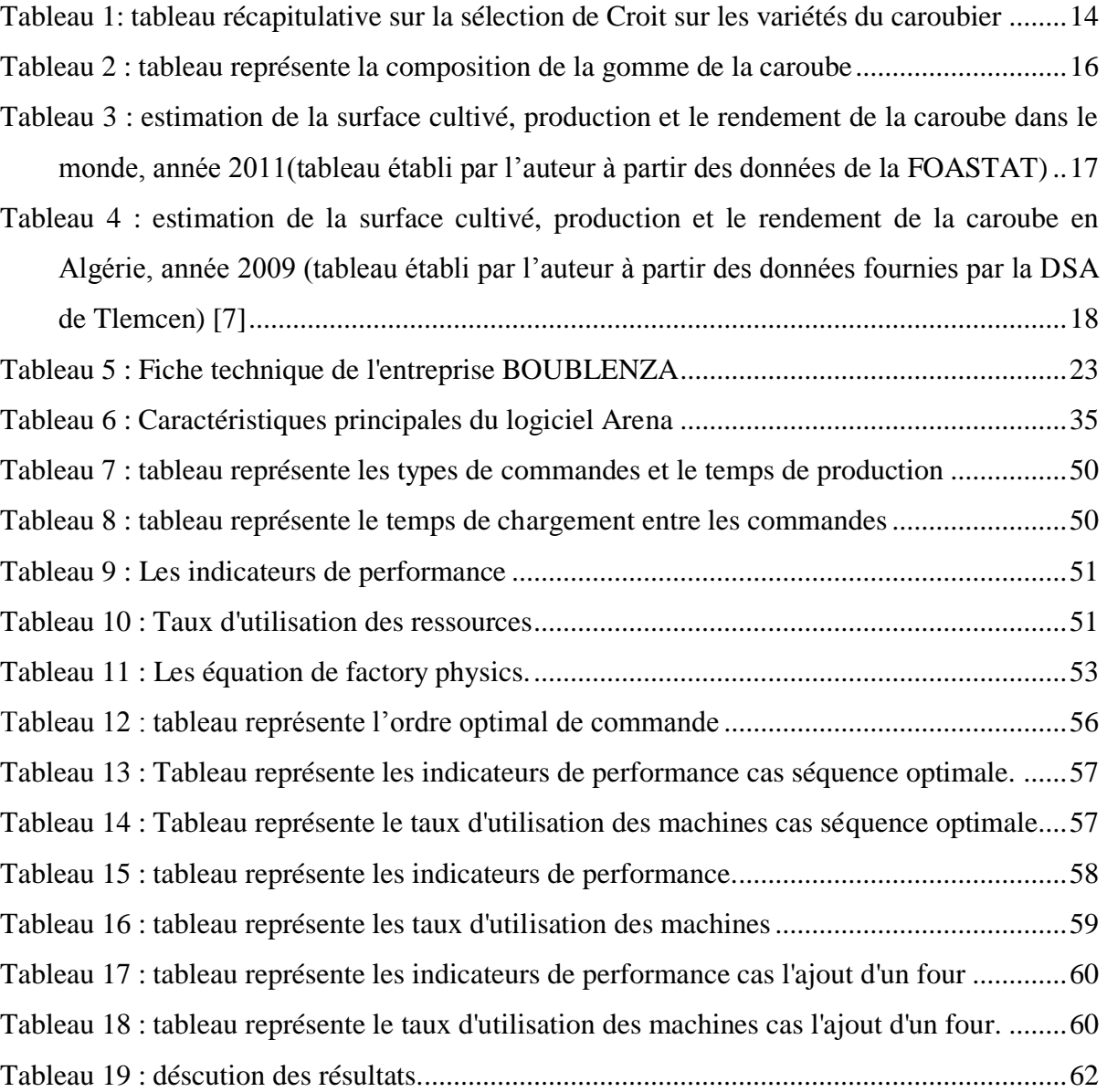

## <span id="page-14-0"></span>**Liste des abréviations**

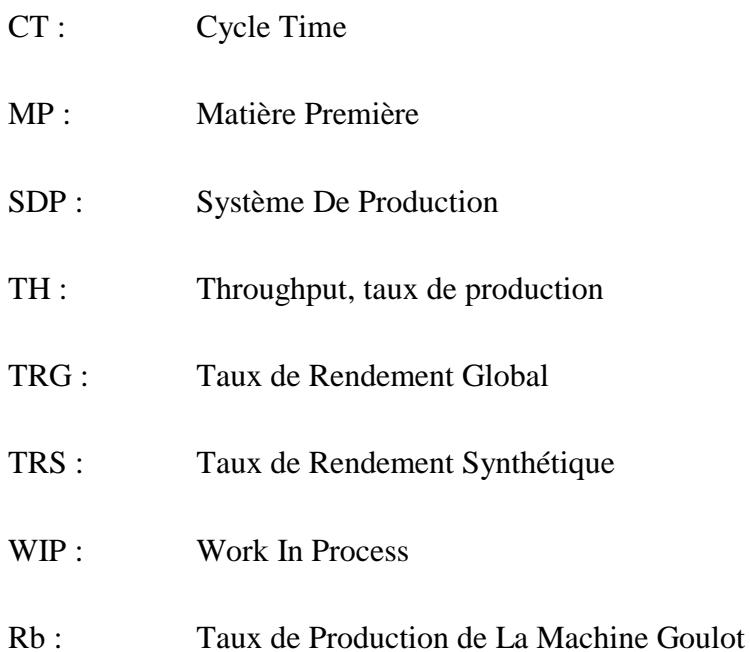

#### <span id="page-15-0"></span>**Introduction générale**

Alors que le marché en évolution rapide devient de plus en plus fréquent et imprévisible, les environnements de production du monde entier sont confrontés à de nombreux défis et changements. Par conséquent, si une entreprise veut être compétitive et rentable, elle doit se concentrer sur l'amélioration de la productivité. Elle doit investir dans une usine qui peut s'adapter aux changements environnementaux et répondre efficacement aux différents changements, avec une bonne productivité et à faible coût.

Les entreprises doivent être capables de contrôler et de maintenir leur conception d'usine pour mener à bien leurs activités avec une efficacité et une avec une efficacité et une efficience maximale, ceci est possible grâce à une analyse approfondie de leurs systèmes de production La simulation a été identifiée comme l'une des meilleures méthodes pour analyser le processus de fabrication, car elle permet aux décideurs d'explorer diverses options et scénarios importants.

#### <span id="page-15-1"></span>**Contexte**

Ce présent mémoire représente le résultat du travail que nous avons accomplis lors de la préparation de notre projet de fin d'étude d'ingéniorat en génie industriel option management industriel est logistique à l'école supérieure en sciences appliquées Tlemcen. Le stage s'est déroulé au niveau de l'entreprise SARL BOUBLENZA depuis le 4 avril jusqu'au le 30juin 2021.

 Le but principal et la raison dans laquelle nous avons choisis ce sujet s'était de mettre les premières initiatives dans le monde professionnel et pour l'acquisition d'une connaissance sur le domaine de la gestion des stocks de l'entreprise. Afin d'atteindre notre objectif, notre rôle avait pour but d'étudier et améliorer le système de production ou d'améliorer le flux de production pour minimiser les couts et optimiser les efforts au sien de l'entreprise BOUBLENZA.

 L'objectif principal du projet consiste à étudier le système de production tout en identifiant les goulots du système de la production et, d'augmenter la capacité de production de son système tout en réduisant les couts de production, minimiser les couts de changement et assurer une gestion fluide au sein de l'atelier de production.

1

 Nous utilisons le logiciel ARENA afin de modéliser et simuler le système de production et nos propositions.

#### <span id="page-16-0"></span>**Problématique**

Notre périmètre d'étude est concentré sur l'étude et la modélisation du système de production de l'entreprise SARL BOUBLENZA, afin de garantir une productivité maximale. L'intérêt majeur de cette étude est d'apporter des nouvelles solutions plus optimales afin de les modéliser et discuter les résultats obtenus pour pouvoir sélectionner en toute confiance les meilleures solutions.

 Un autre problème nous a été confié c'est l'optimisation du temps de changement entre les différent produit entrantes et sortante de la chaine de production.

#### <span id="page-16-1"></span>**L'objectif de l'étude**

Notre projet a pour objectifs d'améliorer le flux de production et minimiser le temps de changement de façon optimale. Notre solution devra donc garantir :

- Etudier et analyser le système de production de l'entreprise.
- Concevoir et construire un modèle de simulation du système de production.
- Simuler le modèle de système de fabrication.
- Simuler les propositions d'amélioration à fin d'aboutir à une solution optimale.
- Concevoir une solution optimale pour minimiser le temps de changement.

#### <span id="page-16-2"></span>**Plan de mémoire**

Cette mémoire se compose de deux parties sont :

- Première partie : partie théorique est généralité, elle se compose de deux chapitres :
- Le premier chapitre : intitulé « généralité sur la caroube », cette partie traite une généralité sur la caroube ces régions de culte, ces biens faits et ces utilisations dans des différents domaines.
- Le deuxième chapitre : intitulé « présentions de l'entreprise », ce chapitre est consacré à présenter l'entreprise sa structure et ces points fort.
- Le troisième chapitre : intitulé « les systèmes de production », ce chapitre est consacré à présenter les systèmes de production et leur état dans la simulation des systèmes de production.
- $\triangleright$  Deuxième partie : simulation de processus de production, simuler les propositions d'amélioration et l'optimisation du temps de changement, cette partie se compose en trois chapitres.
- Le premier chapitre : intitulé « la simulation du processus avec le simulateur Arena » ce chapitre présente la modélisation et la simulation du système de production sous le logicielle ARENA.
- Le deuxième chapitre : intitulé « optimisation du temps de changement », il présente notre solution proposée pour optimiser le temps de changement d'une façon optimale.
- Le troisième chapitre : intitulé « analyse et discussion des résultat » ce chapitre traite et analyse les résultats obtenus après l'application de nos solutions sur le simulateur ARENA pour aboutir aux solutions optimales puis la discussion, les critiques et l'analyse de nos résultats.

Pour en finir nous avons achevé ce mémoire par une conclusion générale dont nous avons résumé le travail de ce projet tout en soulignant nos perspectives

## <span id="page-18-0"></span>**Partie I**

# <span id="page-19-1"></span><span id="page-19-0"></span>**Chapitre 1**

Généralité sur le caroubier

#### <span id="page-20-0"></span>**1. Origine et répartition géographique**

#### <span id="page-20-1"></span>**1.1. Ses origines**

Le lieu d'origine du caroubier demeure incertain plusieurs hypothèses éminentes d'un désaccord entre différents auteurs sur l'origine du caroubier. SCHWEINFURTH (1894) a insinué qu'il est originaire du Sud de l'Arabie (Yémen). Cependant, ZOHARY (1973) a considéré le caroubier comme originaire de la flore d'Indo Malaisie, groupé avec Olea, Laurus, Myrtus. D'autres auteurs, comme VAVILOV (1951) et DE CANDOLLE (1983), ont rapporté qu'il serait natif de la région Est méditerranéenne (Turquie et Syrie). Le caroubier était connu dans le proche Orient et les îles de la Méditerranée. En Egypte, les pharaons utilisaient la farine du fruit pour rigidifier les bandelettes des momies (XVIIe siècle avant J.C). Cette espèce ligneuse a été domestiquée depuis le néolithique (4 000 ans avant J.C.), et sa culture extensive date au moins de 2000 ans avant J.C. (BATLLE et TOUS, 1997). Le caroubier a été introduit très anciennement par les Grecs, puis par les Arabes et les Berbères de l'Afrique du Nord, en Grèce, en Italie, en Espagne et au Portugal (REJEB, 1994).[1]

Le caroubier est aujourd'hui répandu dans tout le bassin méditerranéen. On le trouve à l'état naturel principalement dans les pays suivants : Espagne, Portugal, Maroc, Grèce, Italie, Turquie, Algérie, Tunisie, Égypte, et Chypre (voir figure 1). En Algérie, comme dans plusieurs pays méditerranéens, le caroubier croît dans les conditions naturelles à l'état sauvage sous des bioclimats de type subhumide, semi-aride et aride. Il est généralement en association avec l'olivier et le lentisque.

Selon des études il parait que le caroubier est d'origine méditerranéenne en ce justifiants de l'existence d'une période de floraison tardive (juillet-octobre) des arbres et des arbustes méditerranés, ainsi par la présence inhabituelle des enzymes photosynthétiques de type « C4 » ((caractéristique des plantes de climat chaud) Durant les premières étapes de son développement qui s'inhibe à l'âge adulte. Catarino et Bento-Pereira (1976)

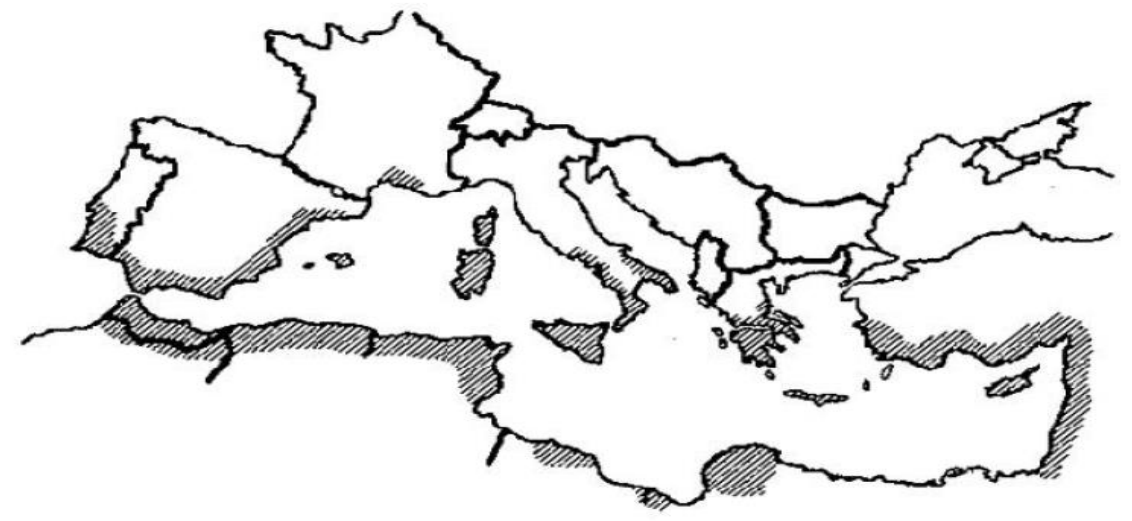

<span id="page-21-1"></span>Figure 1 : Centre d'origine (bassin méditerranéen)

#### <span id="page-21-0"></span>**1.2. Sa répartition géographique dans le monde**

Selon Hillcoat et al, (1980), le caroubier est étendu, à l'état sauvage, en Turquie, Chypre, Syrie, Liban, Israël, Sud de Jordanie, Egypte, Arabie, Tunisie et Libye avant d'atteindre l'Ouest de la Méditerranéen.[1]

Il a été disséminé par les Grecs en Grèce et en Italie et par les Arabes le long de la côte Nord de l'Afrique, au Sud et à l'Est de l'Espagne. Dès lors, il a été diffusé au Sud du Portugal et au Sud-Est de France. [1]

Le caroubier a été également implanté dans plusieurs autres pays, ayant des régions à climat méditerranéen comme l'Australie, l'Afrique du Sud, les États-Unis (notamment l'Arizona et la Californie du Sud), les Philippines et l'Iran (EVREINOFF, 1947) (voir figure 2).

Généralement, la distribution des espèces arborescentes, telle que C. siliqua est limitée par des stress liés aux froids (Diamantoglou and Mitrakos, 1981). En effet, l'espèce C. oreothauma qui semble être plus sensible au froid a une répartition restreinte et limitée seulement à Omane et au Somalie (Hillcoat et al, 1980). Dans les zones basses méditerranéennes (0-500m, rarement 900m d'altitude), le caroubier constitue une essence dominante et caractéristique du maquis des arbres sclérophylles (Zohary et Orsham 1959, Folch i Guillen, 1981). [1]

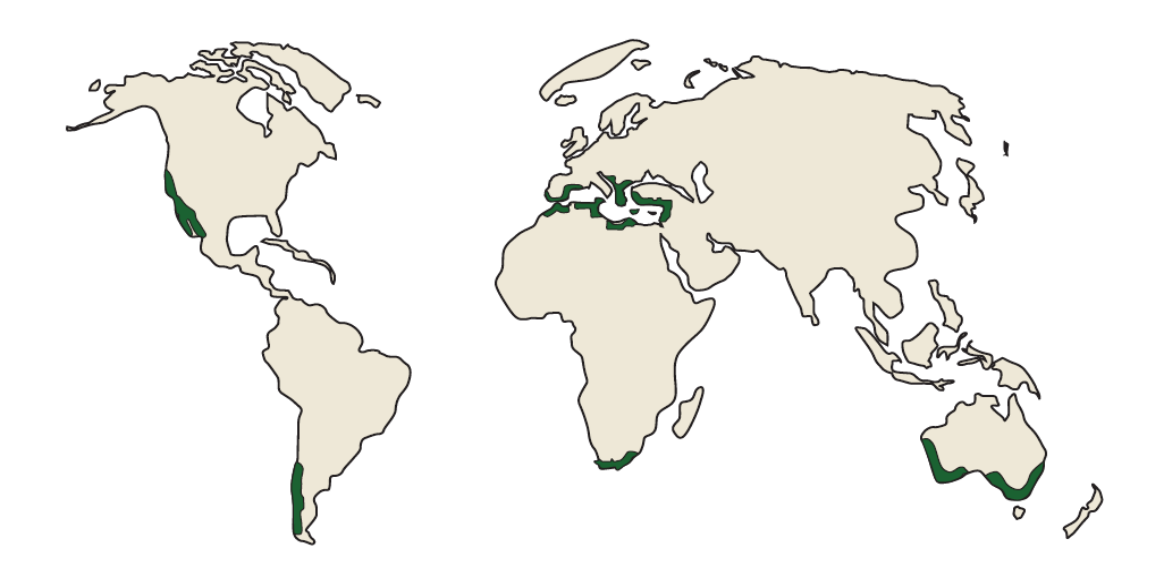

<span id="page-22-1"></span>Figure 2 : Centre d'origine (bassin méditerranéen) et distribution du caroubier dans le monde

#### <span id="page-22-0"></span>**1.3. Distribution géographique en Algérie**

En Algérie, le caroubier est fréquemment cultivé dans l'Atlas Saharien et il est commun dans le tell (Quezel et Santa, 1962). On le trouve à l'état naturel en association avec l'amandier, Olea Europea et Pistacia Atlantica dans les étages semi-arides chaud, subhumide et humide, avec une altitude allant de 100 m à 1300 m dans les vallons frais qui le protègent de la gelée ; avec une température de 5 °C jusqu'à 20 °C et une pluviométrie de 80 mm à 600mm/an (Rebour, 1968). Suivant ces critères climatiques ; on a établi l'aire de répartition du caroubier en Algérie (voir figure 3). [2]

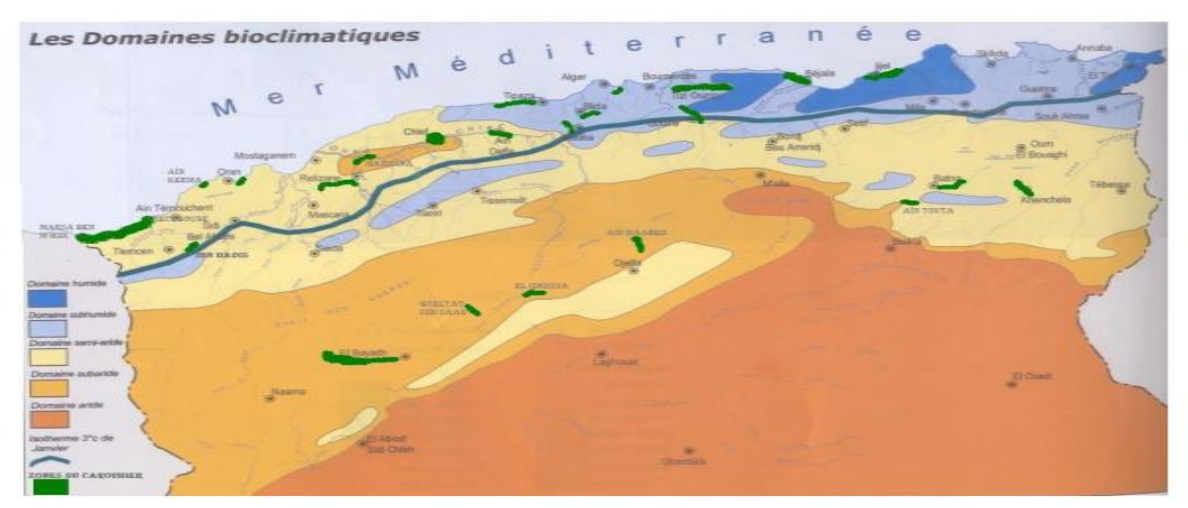

<span id="page-22-2"></span>Figure 3 : Distribution du caroubier en Algérie suivant les domaines bioclimatiques

#### <span id="page-23-0"></span>**1.4. Distribution en Tlemcen ou l'oranais**

Tlemcen dans les régions suivantes : Sidi M'djahed, Sebra, Henaya, Tlemcen, Aïn Tellout, Sidi Abdli, Remchi, Ben Sekran, Aïn Youcef et de Beni Saf jusqu'à Marsat Ben M'hidi (voir figure 4). [2]

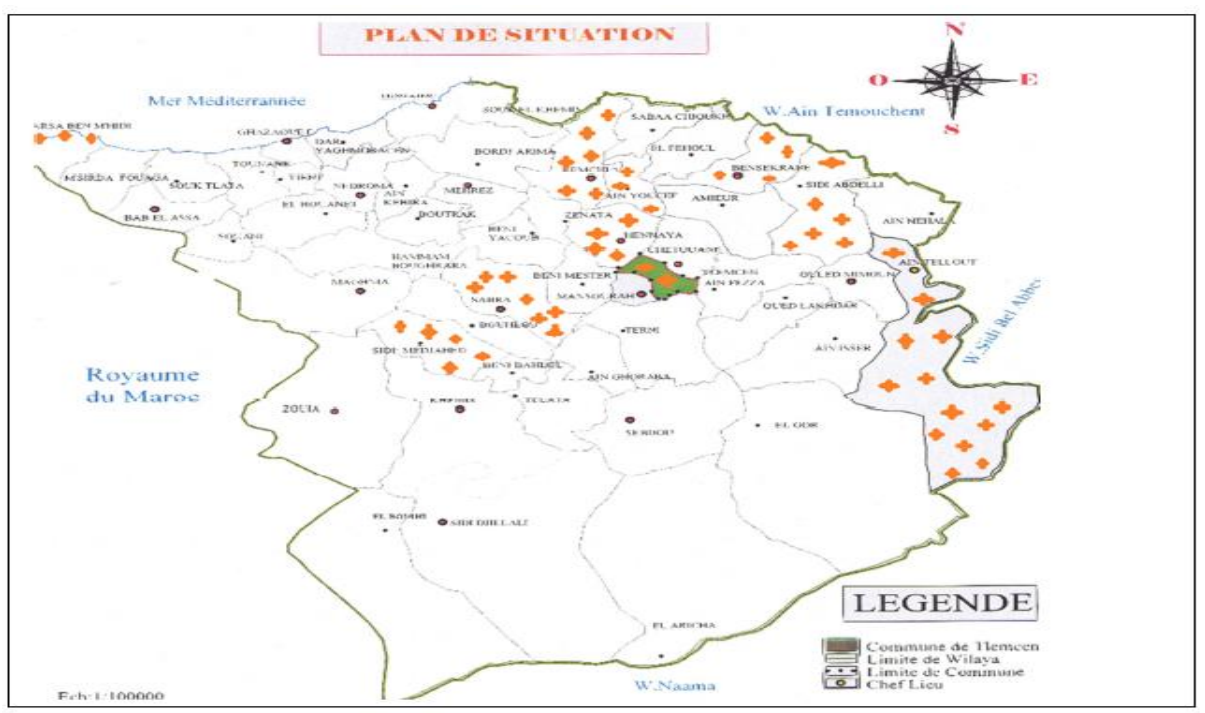

Figure 4 : Distribution du caroubier en Tlemcen.

#### <span id="page-23-3"></span><span id="page-23-1"></span>**2. L'étymologie description et les variantes de la caroube**

#### <span id="page-23-2"></span>**2.1. L'étymologie de la caroube**

Le mot « caroubier » vient de l'arabe el kharroube, tasliroua ou tikida en berbère, caroubier en français et carob tree en anglais, algarrobo en espagnol, carrubo en italien, alfarrobeira en portugais, karubenbaum en allemand, charaoupi en grec et charnup en turc. Il est aussi appelé pain de saint Jean-Baptiste, figuier d'Égypte ou fève de Pythagore.

Son nom latin ceratonia vient du grec keratia signifiant « petite corne » (en référence à ses caroubes, gousses en forme de cornes à maturité). Le nom d'espèce, siliqua, désigne en latin une silique ou gousse. [3]

Le genre Ceratonia (voir figure 5), appartient à la famille des légumineuses, ordre des Rosales, sous famille des Caesalpinioideae. [3]

- Règne : Plantae
- Sous-règne : Tracheobionta
- Division: Magnoliophyta
- Classe: Magnoliosida
- Sous-classe: Rosidae
- Ordre: Rosales
- Famille : Legumineuses
- Sous-famille : Caesalpinioideae
- Sous-tribu : Ceratoniinae
- Genre : Ceratonia

Figure 5 : Classification du genre Ceratonia.

#### <span id="page-24-1"></span><span id="page-24-0"></span>**2.2. Morphologie et description des principales parties de l'arbre**

#### **2.2.1. Caractères généraux**

Le caroubier, arbre toujours vert (voir figure 6), à cime très étalée, peut atteindre 8 à 17 m de hauteur, 85 cm de diamètre du tronc, une circonférence à la base du tronc de 2 à 3 m et vivre jusqu'à 200 ans. Son écorce est brune, rugueuse. Il a une écorce lisse et grise lorsque la plante et jeune et brune, rugueuse à l'âge adulte. Son bois de couleur rougeâtre est très dur. Ses feuilles sont persistantes et coriaces de couleur vert sombre, grandes de 10 à 20 cm, Le caroubier ne perd pas ses feuilles en automne.

<span id="page-24-2"></span>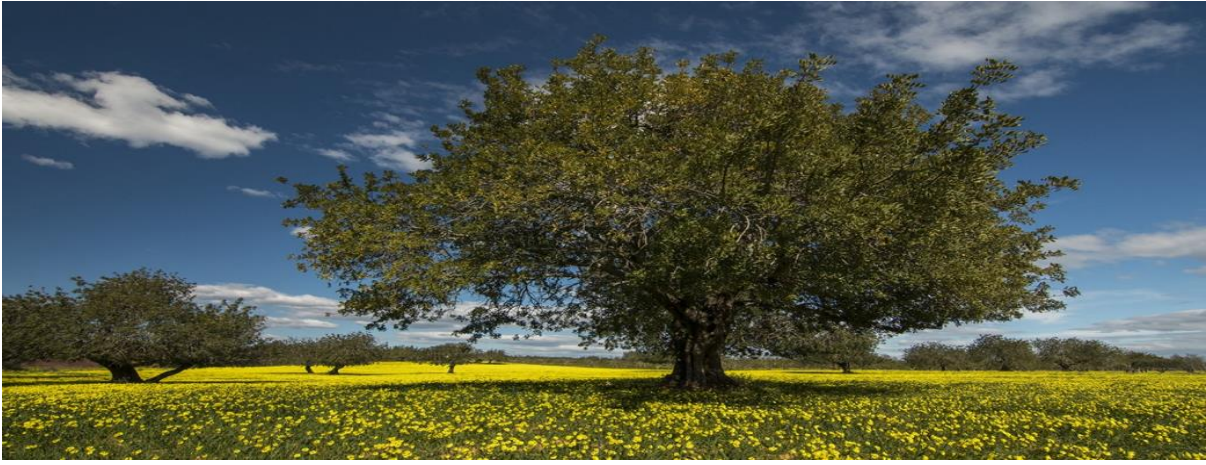

Figure 6 : L'arbre du caroubier

#### **2.2.2. Le système racinaire**

Cet arbre développe **un système racinaire** pivotant (voir figure 7), qui peut atteindre 18m de profondeur **(Aafi, 1996 ; Gharnit, 2003)**.

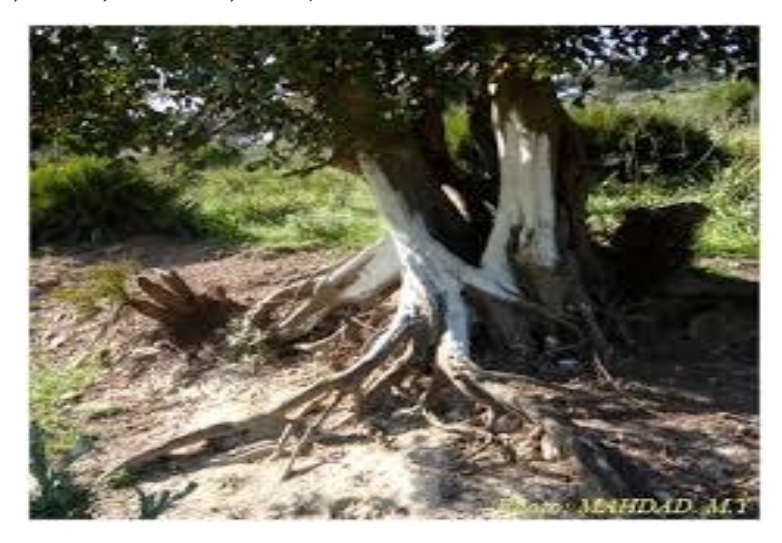

Figure 7 : Les racines de l'arbre du caroubier

#### <span id="page-25-0"></span>**2.2.3. Les organes aériens**

Les feuilles

Les feuilles de Ceratonia de 10 à 20 cm de longueur, sont persistantes, coriaces, alternes et caractérisées par un pétiole sillonné. Elles sont composées de 4 à 10 folioles, avec ou sans foliole terminale. Les folioles ont de 3 à 7 cm de longueur, de forme ovale ou elliptique, opposées, de couleur vert luisant sur la face dorsale et vert pâle sur la face ventrale (Rejeb et al., 1991 ; Batlle et Tous, 1997 ; Ait Chitt et al., 2007). Le caroubier perd ses feuilles en juillet tous les deux ans, ces dernières sont partiellement renouvelées au printemps (mars - avril) (voir figure 8).

<span id="page-25-1"></span>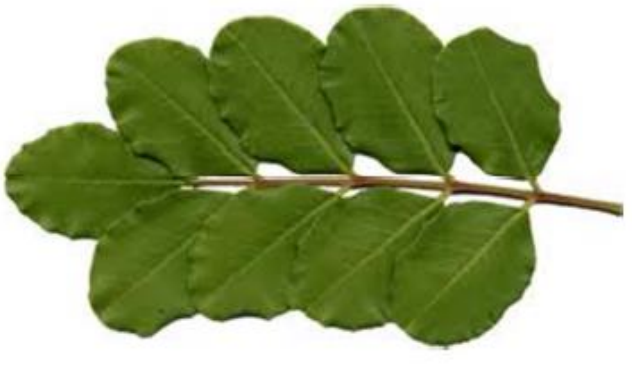

Figure 8 : La feuille du caroubier.

#### **Chapitre 01 : Généralité sur le caroubier**

La fleur

 Le caroubier est trioïque (rapport mâle/femelle 50-50 incluant quelques hermaphrodites), Il figure parmi les rares arbres qui fleurissent en automne (septembre à novembre) à partir de sa sixième année. L'inflorescence femelle consiste en un pistil cylindrique de 6 à 12 mm de long (voir figure 9), sur lequel sont disposées en spiral 17 à 20 fleurs brunâtres, unisexuées.

 L'ovaire est composé de deux carpelles de 5 à 7 mm de long contenant plusieurs ovules. L'inflorescence mâle (voir figure 10), consiste en un disque nectarifère volumineux entouré de 5 étamines.

Les gousses ou caroubes (voir figure 11), dont le développement est très long (10 à 11 mois), sont indéhiscentes, de 10 à 30 cm de longueur sur 1,5 à 3 cm de largeur, pendantes.

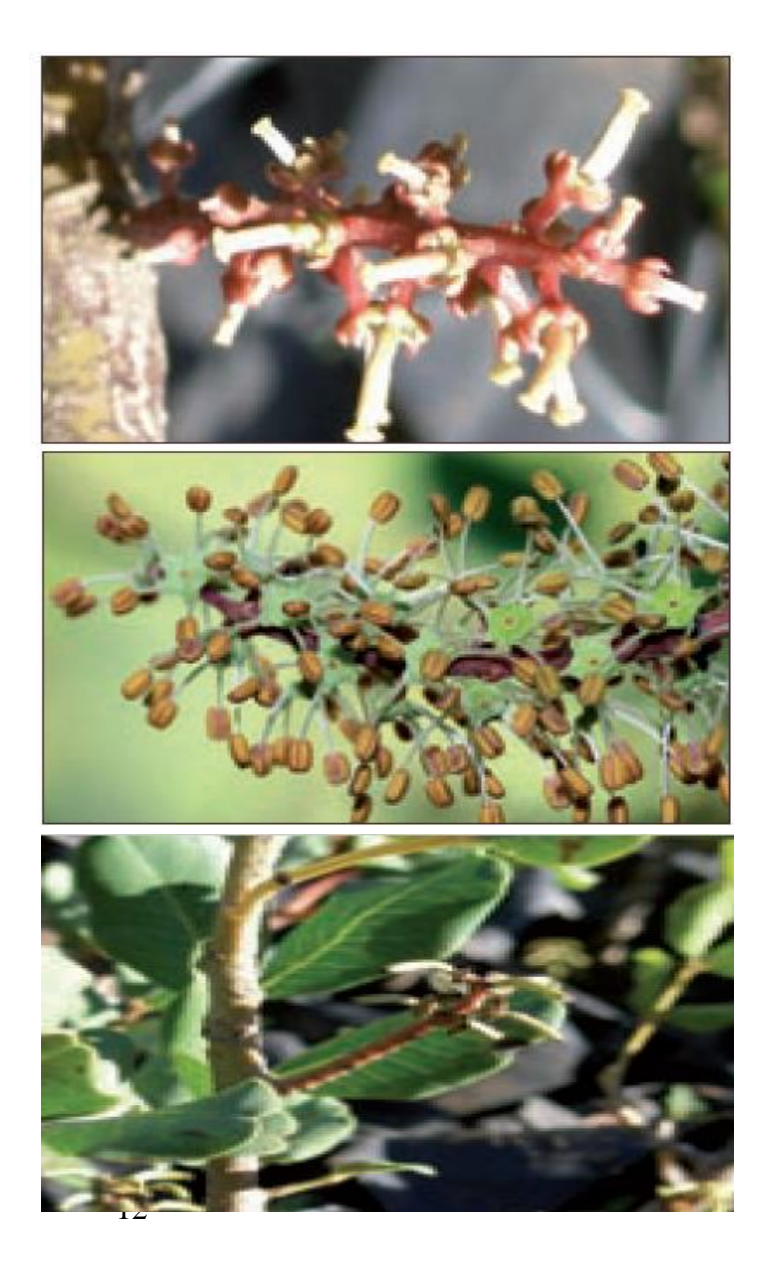

<span id="page-26-0"></span>Figure 9 : Inflorescences femelle

<span id="page-26-1"></span>Figure 10 : Inflorescences mâle

<span id="page-26-2"></span>Figure 11 : Gousses vertes.

#### **Chapitre 01 : Généralité sur le caroubier**

Le fruit

 Le fruit du caroubier, appelé caroube ou carouge, est une gousse indéhiscente à bords irréguliers, de forme allongée, rectiligne ou courbée, de 10 à 20 cm de longueur, 1,5 à 3 de largeur et de 1 à 2,5 cm d'épaisseur. La gousse est composée de trois parties : l'épicarpe, le mésocarpe et les graines, elle est séparée à l'intérieur par des cloisons pulpeuses transversales et renferme de 4 à 16 graines (voir figure 12).

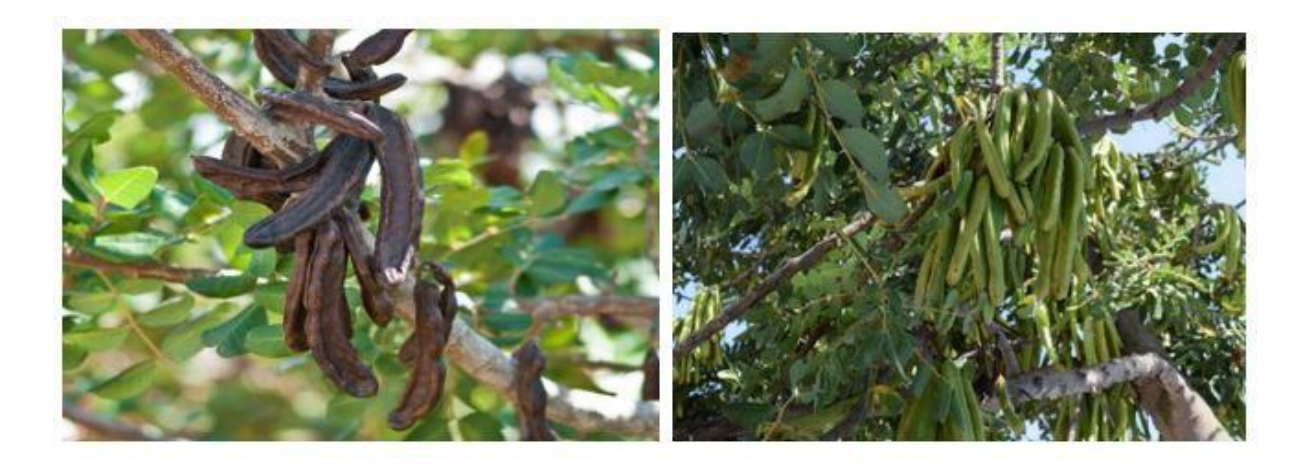

Figure 12 : Gousses moisies et gousses vertes

#### <span id="page-27-0"></span>La graine

Les graines sont ovoïdes, rigides, d'une couleur qui dépend la variété, elle peut être marron, rougeâtre, ou noir dont la longueur et la largeur sont respectivement de 8 à 10 mm de 7 à 8 mm (voir figure 13).

<span id="page-27-1"></span>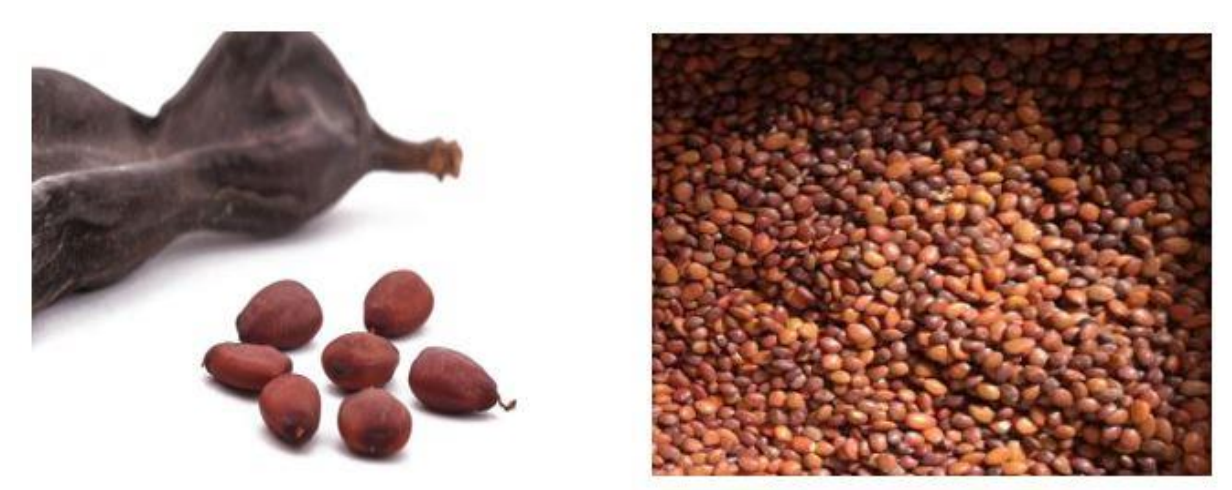

Figure 13 : Graines de la caroube

#### <span id="page-28-0"></span>**3. Les variétés**

De plus de 80 clones, 7 sélections faites par Coit ont été exposées au Centre Citrus Research de l'Université de Californie pour la conservation. Les 6 sont, brièvement présenter dans ce tableau : (voir tableau 1). [4]

<span id="page-28-1"></span>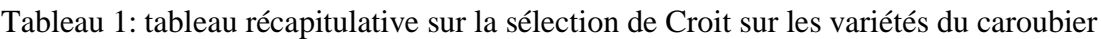

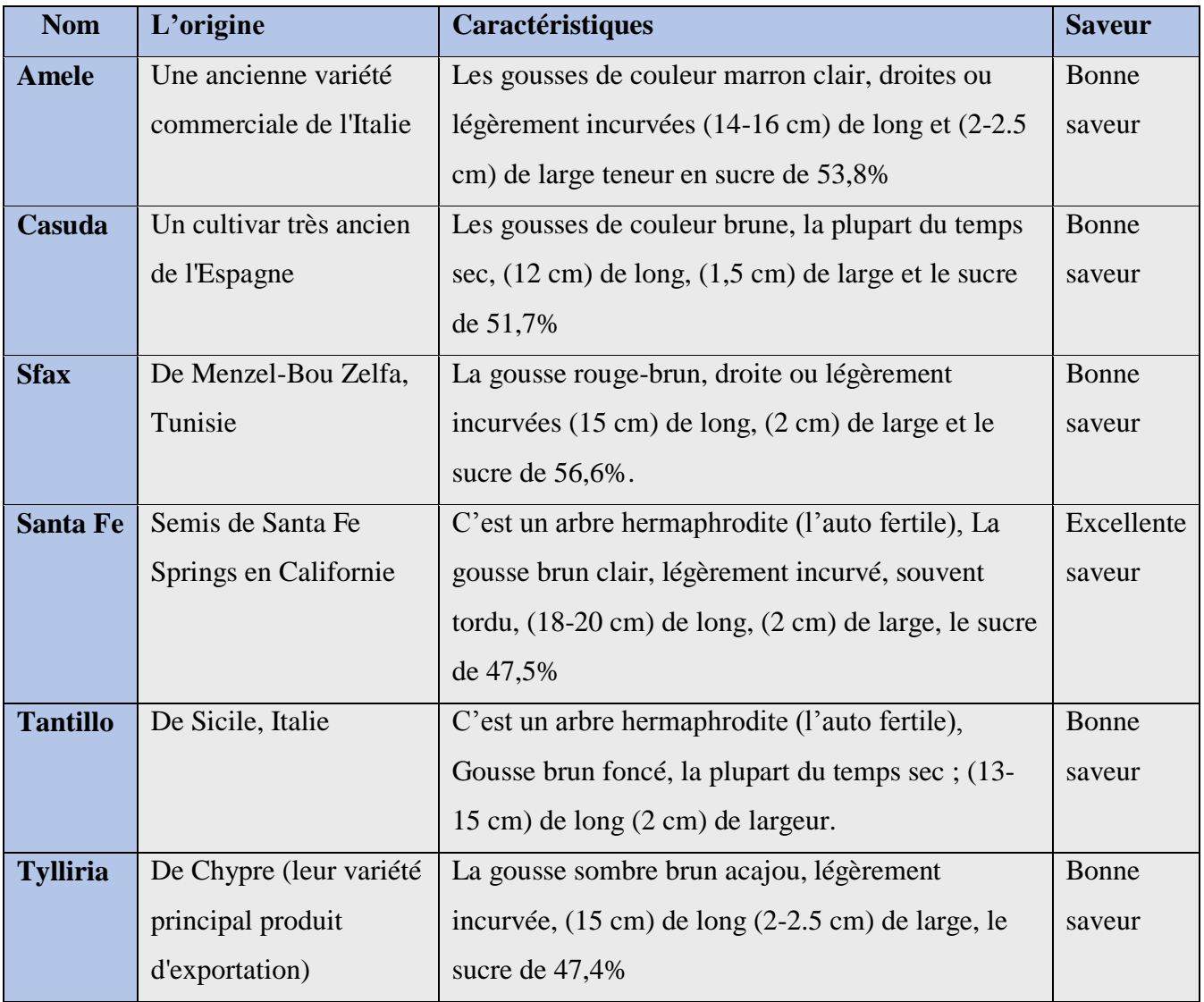

Types greffés sont classées comme « **Imera.** « **Apostolika** » Le nom est un terme général pour les semis de qualité acceptable. Les types sauvages en tant que groupe sont appelés '**Agria**'.

#### **Chapitre 01 : Généralité sur le caroubier**

Les différents cultivars recensés actuellement dans le monde se distinguent entre eux par leur vigueur, leur taille, leur qualité de gousse, leurs graines, leur productivité et leur résistance aux maladies (Batelle et Tous, 1997).

#### <span id="page-29-0"></span>**4. Intérêt et utilisations du caroubier**

#### a) Arbre

 Le caroubier est une plante mellifère et pastorale, son miel est de bonne qualité et ses feuilles et la pulpe de ses fruits sont riches en unités fourragères. Il est également utilisé dans la lutte contre l'érosion des sols, comme brise-vent et comme arbre ornemental compte tenu de sa couronne sphérique, et de son feuillage persistant, dense et brillant. Il est à ce titre largement planté en Californie et en Australie (Morton, 1987) comme arbre d'ombre et d'ornement le long des rues pour sa résistance à la sécheresse et sa tolérance à la pollution de l'air. Son bois est très apprécié en ébénisterie et pour la fabrication du charbon. L'écorce et les racines sont employées dans le tannage. [3]

#### b) Le fruit

 Le caroubier est cultivé depuis longtemps pour divers usages. Ses fruits sont comestibles et sucrés. On tire de la caroube deux principaux produits. La farine, obtenue en séchant, torréfiant et moulant les gousses après les avoir débarrassées de leurs graines, est employée surtout en agro-alimentaire comme antioxydant grâce à sa composition riche en polyphénols et pour la production industrielle de bioéthanol et d'acide citrique (Makris et Kefalas 2004).

 La gomme extraite de l'endosperme, blanc et translucide, de la graine, est utilisée dans les industries agro-alimentaires, pharmaceutiques (principalement contre les diarrhées), cinématographiques, textiles et cosmétiques. [3],[5]

 Elle possède des caractéristiques très intéressantes en tant que multi additif (par exemple pour le chocolat, la crème glacée, le yaourt, la mayonnaise, les confitures d'oranges, les bonbons, les potages, les sauces, le ketchup, la diététique etc.). Toutefois, cette substance en dépit de ses avantages fait face à une concurrence sérieuse des substances chimiques avec des propriétés semblables. 100 kg de graines donnent en moyenne 20 kg de gomme pure et sèche. [3],[5]

#### <span id="page-30-0"></span>**4.1. Composition chimique du caroubier**

La **composition** de la pulpe de **caroube** dépend de la variété, du climat et des techniques de cultures. Toutefois, on peut avancer que la pulpe de **caroube** représente 90 % de la masse du fruit. Elle est riche en tanins et en sucres, dont le saccharose représente 65 à 75 % des sucres totaux. ).[1]

 La gousse est riche en carbohydrates et particulièrement en sucres hydrolysables (sucrose 34%, D-glucose 6,4% et D-fructose 6%) qui représentent 40 à 55% du poids de la gousse et en protéines (6%), par contre elle présente une faible proportion en lipides (3%). La gousse du caroubier présente une valeur énergétique important (17,5 KJ/g de M.S).

 Le caroubier contient également des composées phénoliques (2 à 20% de M.S) qui lui confèrent différents rôles : antioxydant, facilité de la digestion, baisse du taux cholestérol..., différentes études ont montré que ces polyphénols sont essentiellement des tanins condensés (16 à 20%), des proanthocyanidines, des flavonoïdes, des ellagitanins

La gousse du caroubier contient d'autres composées comme les éléments minéraux, les vitamines, (voir tableau 2). …).[1]

| 100 grammes de fraine      |                 | <b>Vitamines</b>       |                    | Eléments minéraux |                   |
|----------------------------|-----------------|------------------------|--------------------|-------------------|-------------------|
| <b>Matières</b><br>grasses | 31 <sub>g</sub> | Vitamine A             | 2 IU               | Calcium           | $303$ mg          |
| Carbohydrates              | 56 <sub>g</sub> | Vitamine C             | 0.5 <sub>ma</sub>  | Fer               | $1.29$ ma         |
| <b>Protéines</b>           | 8 <sub>g</sub>  | Vitamine F             | $1.18$ mg          | Magnésium         | 36 <sub>ma</sub>  |
|                            |                 | Vitamine K             | $7.7 \mu$ g        | <b>Phosphore</b>  | $126 \text{ mg}$  |
|                            |                 | Thiamine               | 0.1 <sub>ma</sub>  | Potassium         | 633 mg            |
|                            |                 | <b>Riboflavine</b>     | $0.178 \text{ ma}$ | Sodium            | 107 ma            |
|                            |                 | <b>Niacine</b>         | $1.04$ mg          | Zinc              | $3.53 \text{ mg}$ |
|                            |                 | Vitamine B6            | $0.13$ mg          | <b>Cuivre</b>     | $0.183$ ma        |
|                            |                 | <b>Vitamine B12</b>    | 1 $\mu$ g          | <b>Manganèse</b>  | $0.14$ mg         |
|                            |                 | Acide<br>Pantothénique | $0.75 \,\mu g$     | Sélénium          | $5.2 \mu g$       |

<span id="page-30-1"></span>Tableau 2 : tableau représente la composition de la gomme de la caroube

#### <span id="page-31-0"></span>**5. Production de la caroube**

#### <span id="page-31-1"></span>**5.1. Aire de production du caroubier dans le monde**

Selon les données du FAOSTAT (2010), l'aire totale de la production mondiale du caroubier est estimée à 95 864ha (Tab N°09). La plus grande superficie, 77 876ha, est celle de l'Europe, contre une superficie estimée à 921ha pour l'Algérie et 11 179ha pour les pays d'Afrique du Nord. [6]

La production mondiale de la caroube est estimée à 205.589 t et se concentre principalement en Espagne, premier pays producteur avec 55.754 t, ce qui représente 27,12 % de la production mondiale (voir tableau 3) suivi par l'Italie (21,77%) et le Portugal (15,11%). L'Algérie occupe le huitième rang avec une production de 4000 t, soit 1,95% de la production mondiale. Les productions de gousses et de graines dans les différents pays ne sont pas en parallèles, car il existe des différences dans les rendements en graines entre les cultivars et les variétés de type sauvage : [6]

| Pays*          | Surface cultivée (ha) | <b>Production (tonnes)</b> | Rendement (t/ha) |
|----------------|-----------------------|----------------------------|------------------|
| <b>Espagne</b> | 47000                 | 55754                      | 1,19             |
| <b>Maroc</b>   | 9717                  | 20489                      | 2,11             |
| <b>Italie</b>  | 9183                  | 44749                      | 4,87             |
| Portugal       | 8274                  | 31067                      | 3,75             |
| Grèce          | 5284                  | 20901                      | 3,96             |
| <b>Turquie</b> | 2910                  | 13972                      | 4,80             |
| <b>Chypre</b>  | 1353                  | 10560                      | 7,80             |
| Israël         | 1347                  | 210                        | 0,16             |
| Algérie        | 1000                  | 4000                       | 4,00             |
| <b>Croatie</b> | 550                   | 553                        | 1,01             |
| <b>Tunisie</b> | 414                   | 858                        | 2,07             |
| Liban          | 250                   | 2300                       | 9,20             |
| <b>Ukraine</b> | 100                   | 100                        | 1,00             |
| <b>Mexique</b> | 76                    | 76                         | 1,00             |
| <b>Total</b>   | 87458                 | 205589                     | 2,35             |

<span id="page-31-2"></span>Tableau 3 : estimation de la surface cultivé, production et le rendement de la caroube dans le monde, année 2011(tableau établi par l'auteur à partir des données de la FOASTAT)

#### <span id="page-32-0"></span>**5.2. Aire de production du caroubier en Algérie**

La superficie cultivée totale du caroubier en Algérie a fortement baissé, passant de 11000 ha en 1961 à 1000 ha en 2011 (FAOSTAT). En 2009, cette superficie était de 927 ha (tableau 02) dont 645 ha, soit 69,58 % de la superficie totale se trouvent dans la wilaya de Bejaia. Tlemcen occupe la septième place avec une superficie de 5ha, soit 0.54%. (Voir tableau 4). [6]

<span id="page-32-1"></span>Tableau 4 : estimation de la surface cultivé, production et le rendement de la caroube en Algérie, année 2009 (tableau établi par l'auteur à partir des données fournies par la DSA de

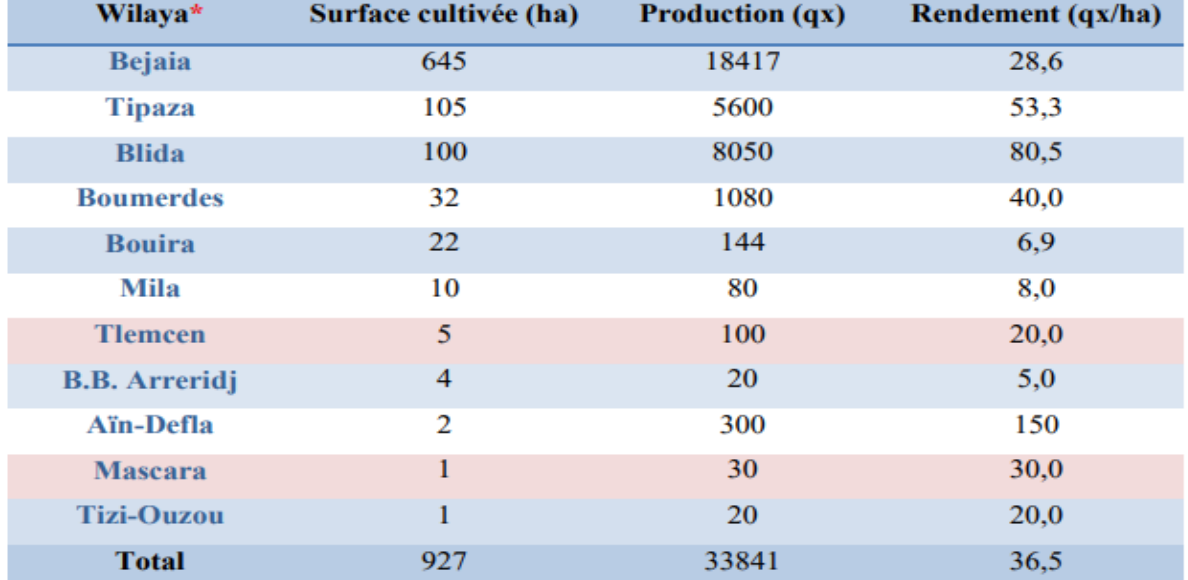

Tlemcen) [7]

\* les wilayas ont été classées par ordre décroissant selon la surface cultivée (ha).

La production nationale de la caroube est estimée à 33841 Qx et se concentre principalement dans la wilaya de Bejaia avec une production de 18.417 Qx, ce qui représente 54,42 % de la production nationale (voir figure 13 et 14), suivie par la wilaya de Blida (23,79%) et Tipaza (16,55%). La superficie cultivée du caroubier dans le Nord-ouest de l'Algérie (comprenant la wilaya de Tlemcen et Mascara) ne représente que 6 ha, soit 0,65 % de la superficie nationale, tandis que la production de la caroube est de seulement 0,39 %.[7]

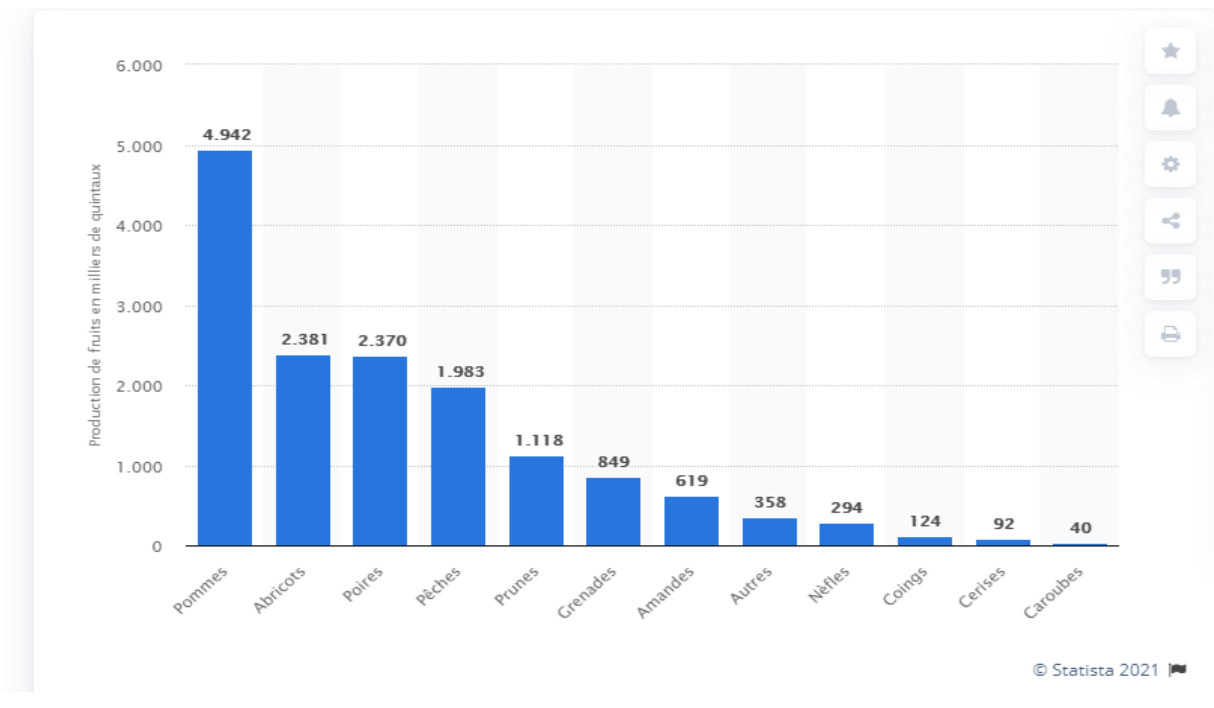

**Chapitre 01 : Généralité sur le caroubier**

Figure 14: Production de fruit par type en Algérie 2016/2017 [8]

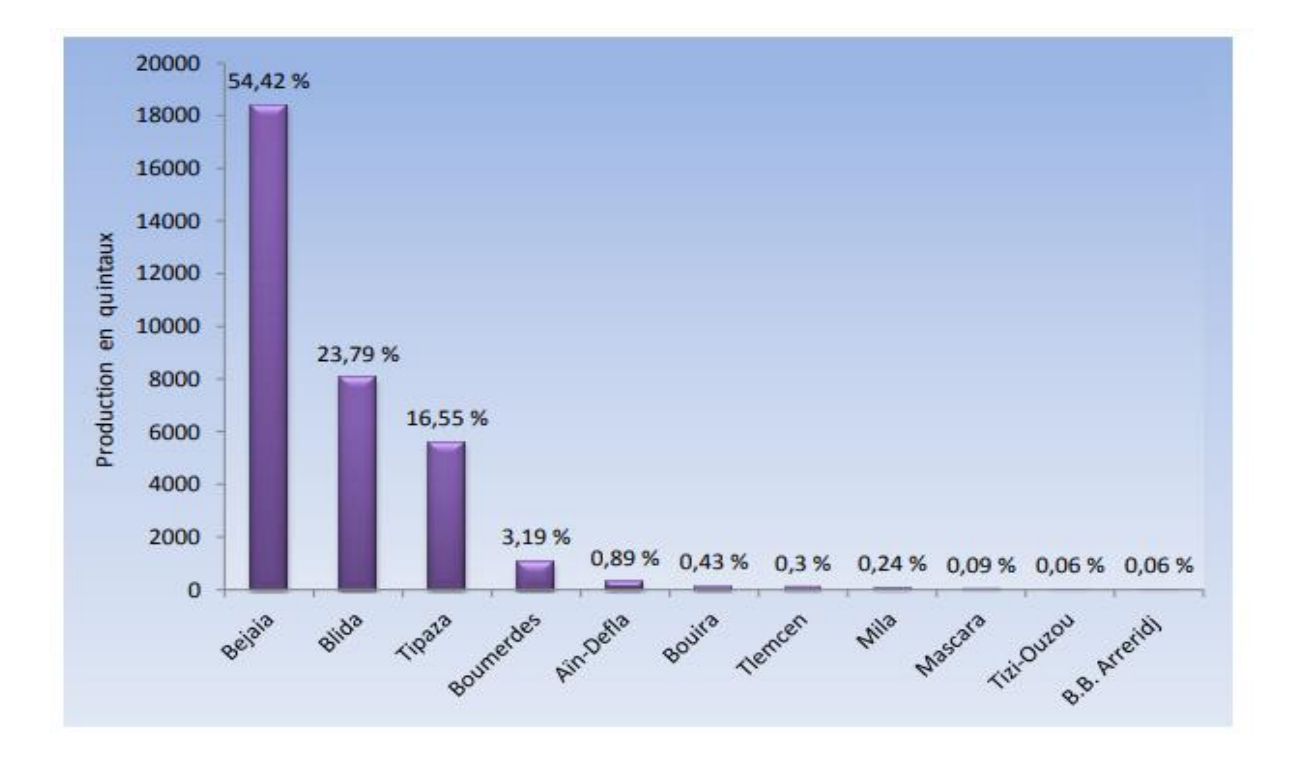

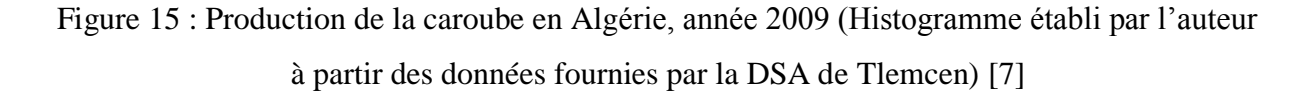

#### <span id="page-34-0"></span>**6. Conclusion**

Si la consommation directe de caroubes n'a plus qu'une valeur anecdotique, la farine de caroube et devenu en plus en plus l'élément indispensable dans l'industrie pour réduire les couts de production ex industrie agro-alimentaire, pharmaceutique est l'industrie du maquillage, il est considéré comme un substitue de plusieurs produits qui sont en hausse prix ex : le cacao. En raison sur le manque de la culture du cultivé la caroube en Algérie, parmi c'est problème l'orientation des agriculteurs et de l'état à l'agriculture des aliments de la 1<sup>ère nécessité</sup> comme (les céréales, bâtâtes, tomates…) le programme de développement des cotes côtières, le programme de développement des endroits de Zones d'ombre, des programmes de Reconstruction résidentielle dans la compagne, Ce qui a conduit à une pénurie de terres arab

# <span id="page-35-1"></span><span id="page-35-0"></span>**Chapitre 2**

Présentations de l'entreprise
### **Chapitre 02 : Présentation de l'entreprise**

#### **1. L'entreprise BOUBLENZA**

L'entreprise SARL BOUBLENZA est une Entreprise spécialisée dans la fabrication des produits agroalimentaire.

Tout a commencé en 1990, quand l'entreprise BOUBLENZA a été fondée, elle a connu une croissance fulgurante, la SARL BOUBLENZA réalise 100% de son chiffre d'affaires à l'export en exportant vers les 5 continents vers une trentaine de pays, et multiplie les projets d'innovation et de diversification.

SARL BOUBLENZA est actuellement premier exportateur national de produits forestiers transformés, quatrième exportateur dans l'agroalimentaire en Algérie, dépassant ainsi le premier exportateur de dattes, et surtout deuxième exportateur mondial de poudre de caroube. Ce pôle industriel que LA SARL BOUBLENZA a bâti, a diversifié ses activités et élargi son portefeuille, en passant par la transformation de la caroube, arrivant jusqu'au le boisement et la collecte de la caroube, un projet géant mûrement réfléchi, se classant le premier en Algérie et le deuxième en monde. Cette diversification est un succès phénoménal qui n'est pas le fruit du hasard, mais construit grâce à des bases de persévérance et d'ambition que l'entreprise BOUBLENZA a tissée au fil des années, ainsi qu'une une politique agressive en matière de prix et de fiabilité et un personnel de qualité, formé sur les nouvelles technologies.

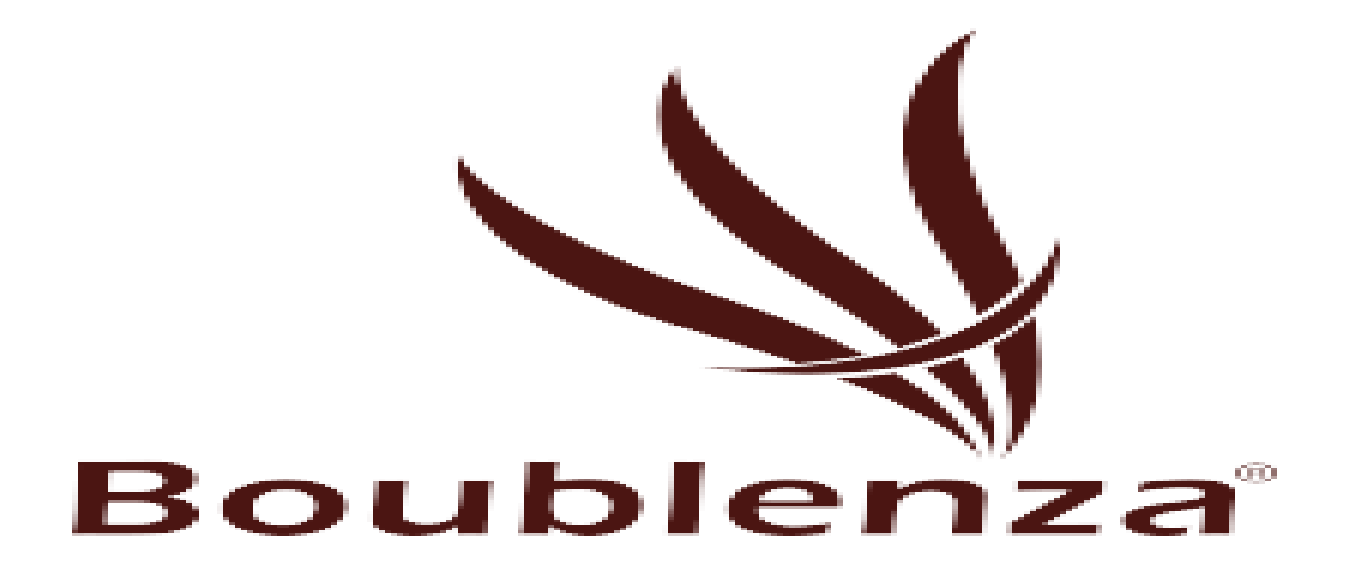

Figure 16 : Logo de l'entreprise Boublenza

## **Chapitre 02 : Présentation de l'entreprise**

### **2. Fiche technique (Voir tableur 5)**

| Raison sociale     | Entreprise de production                   |  |  |
|--------------------|--------------------------------------------|--|--|
| Forme juridique    | <b>SARL</b>                                |  |  |
| Nom de marque      | <b>BOUBLENZA</b>                           |  |  |
| Logo               | <b>Boublenza</b>                           |  |  |
| Date de création   | 1990                                       |  |  |
| Pays d'origine     | Algérie                                    |  |  |
| Secteur d'activité | Agroalimentaire                            |  |  |
| Effectifs          | Plus de 1000 collaborateur                 |  |  |
| Certification      | ISO9001, ISO 22000 ? HALAL et BIO          |  |  |
| Chiffre d'affaires | 60000000 DA                                |  |  |
| Siège              | Agadir, Rue Bouabderrahmane, Tlemcen 13000 |  |  |
| Site web           | www.boublenza.com                          |  |  |

Tableau 5 : Fiche technique de l'entreprise BOUBLENZA

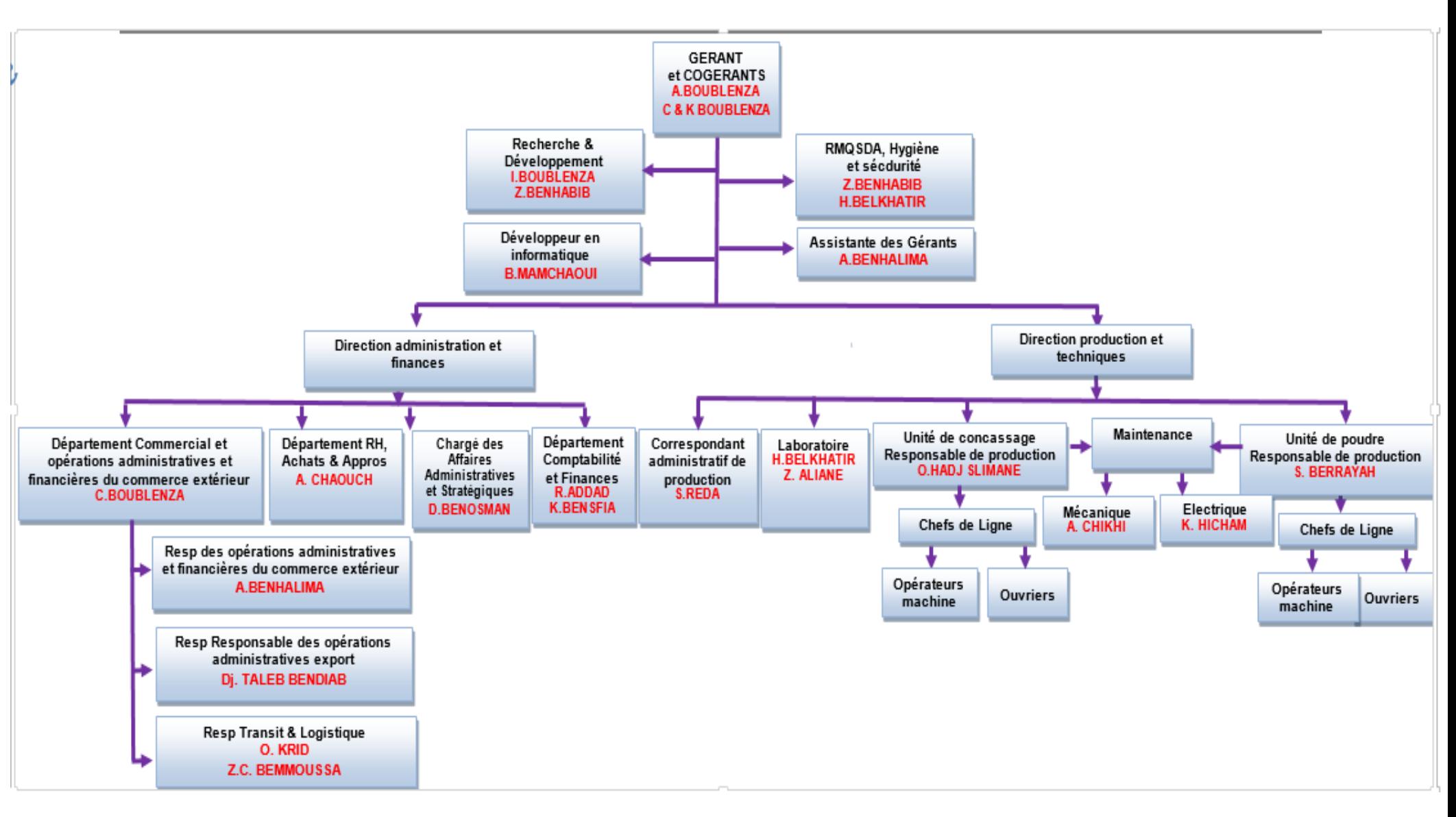

**3. L'organigramme de l'entreprise BOUBLENZA**

# **Chapitre 3**

Les systèmes de production

#### **1. Introduction**

Avant d'aborder la simulation informatique, il est important de présenter et d'analyser le système que l'on cherche à modéliser et à simuler : le système de production de l'entreprise. Nous verrons très brièvement ses composantes, son modèle d'organisation et les paramètres qu'il reçoit.

#### **2. Définition d'un système de production**

Le système de production est constitué d'un ensemble de ressources qui prennent en charge cette conversion. Dans cet ensemble, il existe essentiellement quatre types de ressources : les équipements (machines, outils, ressources, etc.), les ressources humaines qui assurent le bon déroulement du processus de transformation et les produits aux différentes étapes de Fabrication (de matières premières jusqu'à produits finis), entrepôts de matériaux ou zones de stockage.

L'objectif du système de production est de fournir aux clients des produits de haute qualité à temps à un prix compétitif. Les entreprises doivent constamment chercher à améliorer leurs produits et leurs délais de livraison, et doivent également réduire en permanence les coûts de production. Le processus de production consiste en un ensemble d'actions de base : (opération, transport, stockage, transaction). [9]

#### **3. Caractéristiques des systèmes de production**

- Un grand nombre de procédés (fabrication, transport, stockage, etc.)
- Forte interaction entre les éléments (employés, ressources, inventaire, etc.)
- Manque d'informations de gestion (marchés, fournisseurs, concurrence...)
- Phénomènes aléatoires (défauts, arrivés de matériaux, etc.)
- Incertitude de la décision à prendre (il n'y a pas de règle unique et claire)
- Diversité et hétérogénéité des critères d'évaluation.

Conséquences : il existe d'énormes difficultés pour analyser, déterminer et optimiser le système de production (risque important d'échec de décision)

#### **4. Les types de systèmes de production**

#### **4.1. Production à la pièce ou par lots**

Certains produits sont produits séparément. Il s'agit généralement de produits spécifiques qui répondent à des besoins spécifiques, et ces produits font l'objet d'un cahier des charges détaillé. Il peut s'agir de produits très volumineux ou très coûteux. Nous les appelons produits basés sur des projets ou très personnalisés.

D'autres marchandises sont produites en série. Il s'agit généralement de produits standardisés, fabriqués en série afin de réaliser des économies d'échelle (réduction des coûts de production due à la quantité). La taille de la série est déterminée en fonction des besoins et des coûts du client. [10]

#### **4.2. Production continue ou discontinue**

Certains produits sont fabriqués en continu en un seul processus (Par exemple : verre, ciment, etc.). Des outils de production hautement automatisés sont disposés en rangées, permettant une circulation linéaire des matières premières. Le nombre d'opérateurs (employés) est faible et ils sont responsables de la surveillance et de l'entretien des équipements. La production est continue (généralement 24 heures par jour, 7 jours par semaine).

D'autres produits sont fabriqués en discontinu. La quantité est généralement limitée et les produits varient. Les outils de production sont peu professionnels et regroupés par nature (comme l'atelier de découpe, l'atelier de ponçage, etc.). Les opérateurs sont généralement plus professionnels. [11]

#### **5. Sélection du système de production**

#### **5.1. Les critères de choix**

L'organisation doit choisir un système de production qui optimise les délais et la qualité des produits tout en minimisant les coûts. Il doit tenir compte des contraintes spécifiques (qualifications de la main-d'œuvre, types d'équipements, capacités financières, etc.) et des contraintes liées à son environnement (coûts des matières premières, délais d'approvisionnement, développement technologique, etc.). Le choix du système de production n'est pas statique. Peut-être interrogé. [10]

#### **5.2. L'évolution des systèmes de production**

L'évolution du système de production est étroitement liée au développement de la technologie informatique.

Qu'il s'agisse d'un produit ou d'un service, la robotisation de la production peut remplacer l'humain dans l'accomplissement des tâches les plus répétitives, ardues et dangereuses. La robotisation peut atteindre une plus grande précision (comme les micro-ordinateurs) et une plus grande cohérence au niveau de la qualité. Il améliore le niveau de qualification pour certains métiers (conduite de robots, etc.).

Avec la transmission d'informations entre robots, l'informatisation de la production continue d'organiser, de gérer et de suivre la production en cours.

La gestion de production assistée par ordinateur (GPAO) permet de simplifier et d'optimiser les ressources et toutes les tâches nécessaires à la production. De la conception du produit à sa production, les informations nécessaires sont gérées par l'ordinateur. [10]

#### **6. Mesures de performance**

Un bon système de production, c'est un système qui donne un produit fini avec faible coût et bonne qualité et pour améliorer ces profits, il faut optimiser un ensemble de critères qui sont les critères de performances :

Le temps de cycle (TC) : c'est l'intervalle de temps entre la production de deux unités dans le même processus, qui est égal à temps/unité.

À quoi cela sert :

- Ajuster la taille de la ressource
- Pour comprendre la puissance de traitement du processus
- Identifier les goulots
- Pour équilibre les lignes

Le taux de production (TH) : Représente le nombre des produits qui quittent le système par unité de temps donc c'est un critère qui va être maximisé.

Les stocks tampon : (Buffer) Est une partie du stock qui est conservé en cas de forte demande ou de défaillance de la chaîne de production.

Taux d'utilisation des machines : taux d'utilisation des machines plus élevés permet d'amortir ces machines plus rapidement, ce qui est avantageux. D'autre part, si nous augmentons le taux d'utilisation des machines sans tenir compte d'autres facteurs, nous pouvons provoquer une augmentation significative des travaux en cours. Par conséquent, il est préférable d'arrêter la machine plutôt que la surproduction. Le meilleur moyen est d'utiliser la machine pour fabriquer le bon produit dans la bonne quantité au bon moment.

Machine goulet : c'est la machine qui a le plus petit taux de production dans la ligne de production

#### **7. La simulation**

La simulation est un processus très utile pour bien comprendre le fonctionnement du système. Il s'agit d'une technique dans laquelle vous pouvez modéliser des systèmes de production. Il permet d'observer et de comprendre l'opération en temps réel et d'analyser plusieurs scènes de l'opération. [12]

#### **7.1. Méthode de simulation**

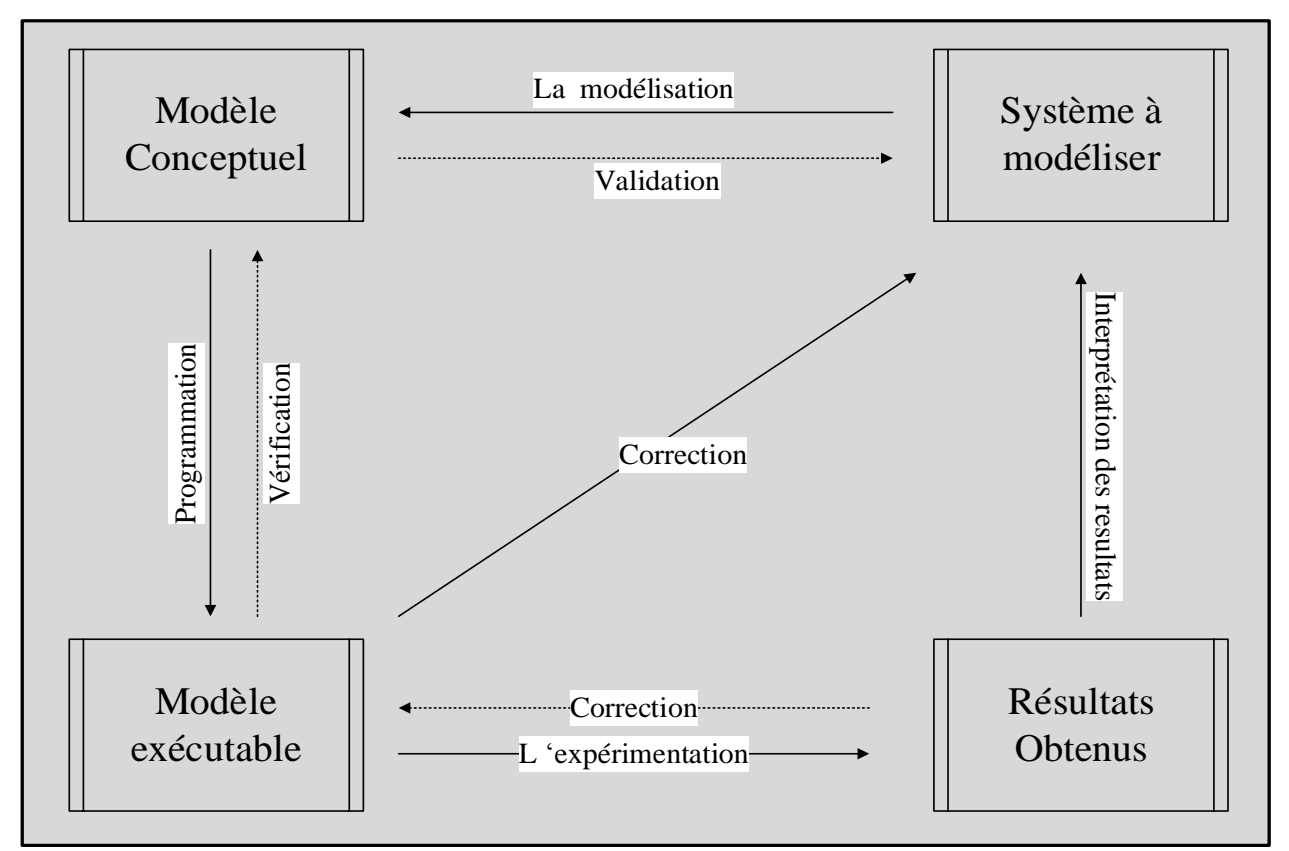

Figure 17 : Méthode générale de simulation

Afin de développement un projet de simulation ce développement passe par quatre étapes différentes : (voir figure 17) [13]

- La modélisation (représentant le comportement du système)
- La programmation
- L'expérimentation
- L'interprétation des résultats (accompagnée d'actions).

#### **Système (réel) :**

 Analyse et modélisation : l'analyse est la première étape du développement d'une application (programme de simulation), comprenant la définition et la modélisation des problèmes du système.

#### **Modèle conceptuel :**

 Le modèle n'est qu'une approximation du système, et il est limité par les objectifs de la recherche.

- Le passage du système au modèle conceptuel est une étape nécessaire à la simulation.
- La modélisation conceptuelle du réseau de Petri est utilisée.

#### **Programme de simulation :**

- Programmation : obtenir une structure de modèle (logiciel) proche de la structure (réelle) du système à simuler.
- Expérimentation : il s'agit d'établir une théorie ou une hypothèse qui prend en compte le comportement observé.

#### **Résultats** :

• Implémentation : appliquer les modifications au système actuel.

#### **7.2. La simulation d'un système de production**

Le but de la simulation de système industriel est de reproduire certains comportements dynamiques du système sur le modèle afin d'analyser les flux et la disponibilité des ressources dans le système. Ce modèle peut décrire les caractéristiques physiques d'un système avec certaines caractéristiques de gestion de la production. Elle nécessite l'utilisation d'éléments physiques qui représentent des entités tangibles dans la situation réelle à l'étude, et l'utilisation d'éléments logiques qui représentent le concept du modèle.

#### **7.3. Les avantages et les inconvénients de la simulation**

#### **Les avantages :**

- Formuler des politiques de gestion opérationnelle/des ressources pour améliorer la performance du système.

-Obtenir de nouvelles informations sans interférer avec les opérations réelles.

-Réaliser des expériences dans des délais précis. [14]

#### **Les inconvénients :**

-Ne donnez pas de réponse simple à des problèmes complexes.

-Un système peut être très complexe, avec tant de sous-systèmes ou de composants qui se croisent qu'il est impossible (ou extrêmement difficile) de le décrire avec des relations mathématiques.

-Données inexactes  $\rightarrow$  résultat erroné. [14]

#### **7.4. Logiciel de simulation Arena**

SIMAN-ARENA a été conçu par C.D. Pedgen de System Modeling Corporation en 1982. Il s'agit d'un logiciel de simulation de système de production leader sur le marché avec plus de 370 000 utilisateurs formés dans le monde. Arena a accompagné de grands projets industriels tels que Peugeot, Alstom, Nestlé, Paris Aéroport, Saint-Gobain, Eastern Air lines, Areva, EDF.

En utilisant Arena, vous pouvez simuler un large éventail d'opérations, pas seulement limité au domaine de la fabrication. Le logiciel peut être utilisé pour modéliser des services, des réseaux de transport et des chaînes d'approvisionnement. Il dispose de plusieurs bibliothèques et modules (blocs) qui peuvent facilement modéliser les ressources, les files d'attente, les bandes transporteuses et tous les éléments du système de production.

Plus tard, nous définirons uniquement les modules que nous utilisons.

#### **8. La modélisation mathématique**

Notre problème est défini comme suit :

Soit « n » le nombre de commande, chaque commande appartient à un numéro d'exportation ce dernier à une date limite qu'il faut la respecter, les commandes en un temps de production et un temps de changement entre les commandes de diffèrent type.

Une gestion optimale du temps de changement est notre objectif principal. Cet objectif passe par la minimisation des temps de changement, qui impliquent les coûts engendrés par les temps d'arrêt de la production ainsi que les coûts générés par les expéditions des demandes clients. Tout en satisfaisant les demandes clients et en respectant la contraint du temps de livraison.

Ce problème d'optimisation est de classe des problèmes NP-difficile. Ces derniers n'ont pas d'algorithme permettant de les résoudre de manière optimale pour les instances de grande taille dans un temps de calcul raisonnable.

Pour la résolution de ce problème, nous utilisons un programme linéaire que nous résolvons en utilisant le solveur LINGO pour un scénario de démonstration.

#### **8.1. Méthodes de résolution utilisées**

#### **8.1.1. Le programme linéaire**

Le programme linéaire est adapté pour résoudre les problèmes mathématiques qui consistent à optimiser (maximiser ou minimiser) une fonction linéaire de plusieurs variables qui sont reliées par des relations linéaires appelées contraintes.

Pour notre problème, nous présentons en ce qui suit un modèle mathématique avec une fonction objectif et des contraintes. La résolution de ce problème se fera par le solveur LINGO pour un scénario d'ordonnancement de six commandes, on simule le résultat obtenu sur le simulateur ARENA. Afin d'observer les améliorations qui se produisent sur le système de production.

#### **8.1.2. Solveur LINGO**

LINGO est un langage de modélisation mathématique conçu pour formuler et résoudre des problèmes d'optimisation, notamment des problèmes de programmation linéaire, entière et non linéaire (convexe & non convexe). Commercialisez par l'entreprise LINDO SYSTEMS INC.

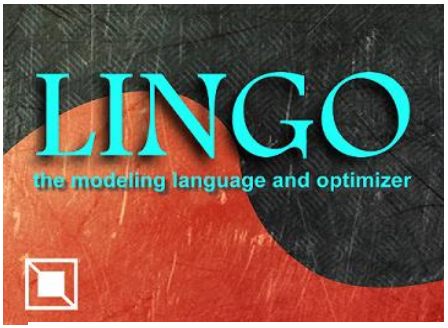

LINGO c'est un langage de modélisation qui permet d'écrire facilement des programmes linéaires (ou quadratiques)

Figure 18 : Logo LINGO solver.

grâce à une syntaxe proche de la formulation mathématique. (Voir figure 18)

#### **9. Conclusion**

Dans ce chapitre, nous avons cherché à positionner notre thématique de recherche à travers une synthèse couvrant : d'abord, les systèmes de production et l'évaluation de leur performance et leur état dans la simulation des systèmes de production.

Ce positionnement thématique centré sur les systèmes de production est basé sur la simulation des systèmes de production avec le simulateur ARENA. Dans la deuxième partie, nous allons implémenter notre travail.

## **Partie II**

# **Chapitre 1**

La simulation du processus de production avec le simulateur Arena

#### **1. Introduction**

Chaque système de production a de nombreux facteurs qui affectent les performances du système, tels que : les règles de gestion des files d'attente, le délai d'exécution, la vitesse de traitement de la machine, les équipements critiques et les performances globales de la machine. En utilisant un modèle de la simulation nous permet de mieux observer et de comprendre les performances d'un système réel, sans avoir à percevoir physiquement, il serait facile de voir tous les scénarios possibles et de mesurer l'impact relatif de chacun , nous épargnant le coût et le temps dans la phase de la réalisation de ce système.

#### **2. Pour quoi logiciel Arena**

Les caractéristiques principales du logiciel Arena résume dans le tableau suivant : (voir tableau 6)

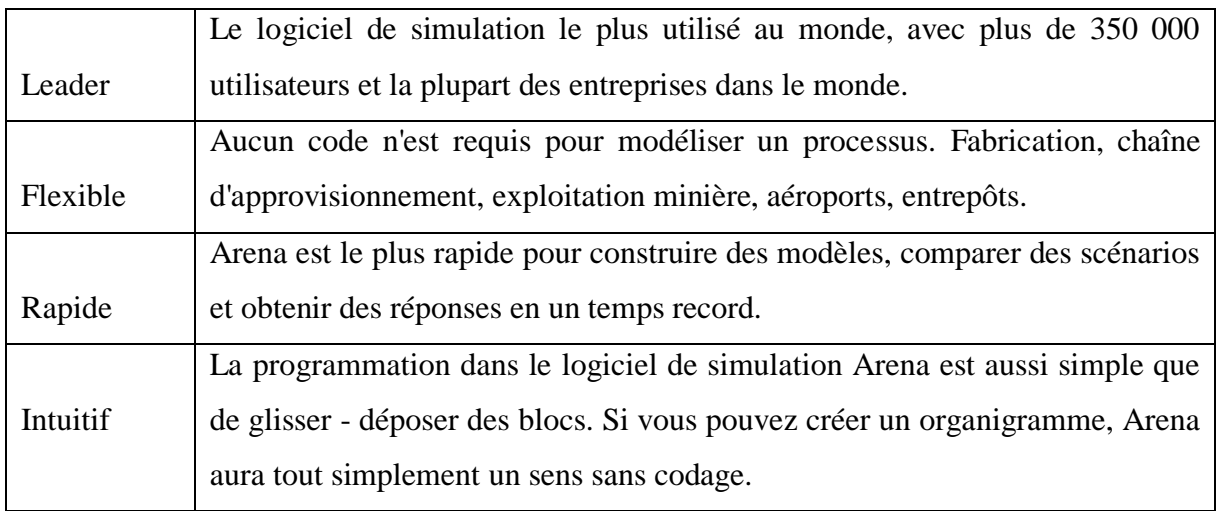

#### Tableau 6 : Caractéristiques principales du logiciel Arena

#### **3. Modélisation du système avec le simulateur Arena**

La simulation sur Arena se fait à travers de différentes bibliothèques qui sont intégrées dans la barre de projet « project bar », tels que basic process, advanced processs et advanced transfer. Chaque bibliothèque contient plusieurs modules nécessaires au processus de simulation. (Voir figure19)

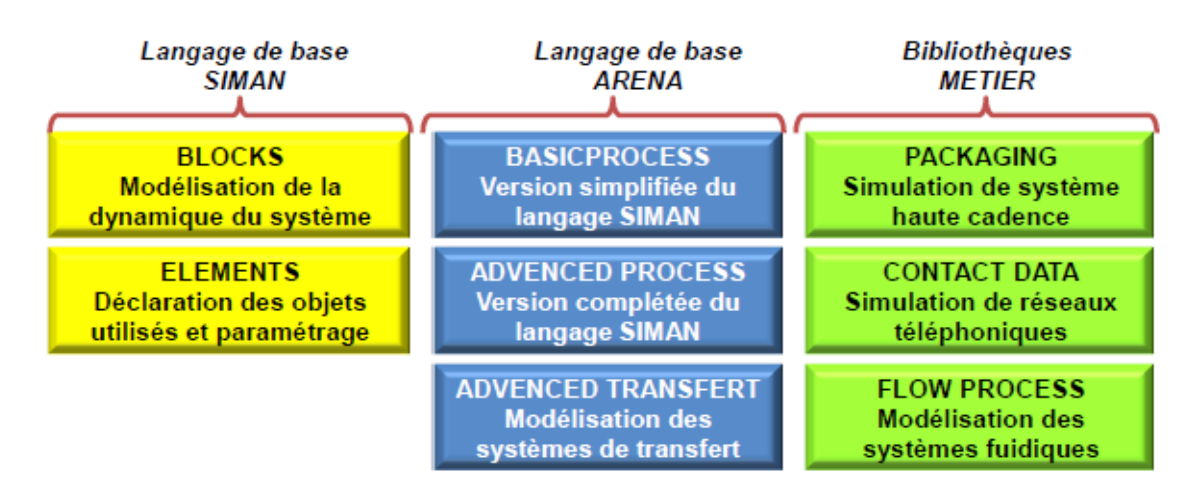

Figure 19 : les bibliothèques de logiciel Arena

#### **3.1. Les bibliothèques utilisées**

#### **3.1.1. La bibliothèque Basic Process**

l'entité dans le rapport final. (Voir figure 21)

(Voir figure 22)

Create : Ce module est conçu comme un point de départ pour les fonctionnalités du modèle de

simulation. L'entité est créée à l'aide d'un programme ou en fonction du temps entre les arrivées. L'entité quittera le module pour commencer le traitement par le système. (Voir figure 20)

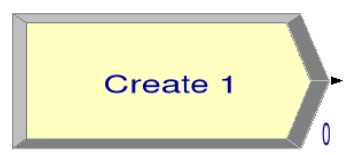

Figure 20 : Module Create

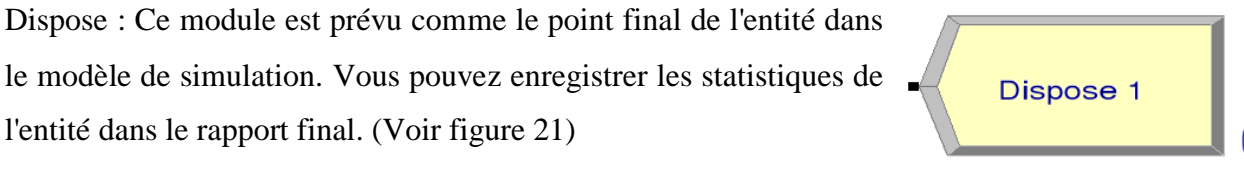

Figure 21 : Module Dispose

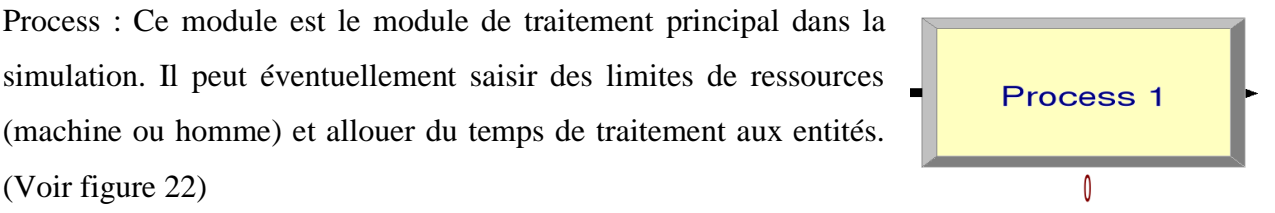

Figure 22 : Module Process

Assign : Ce module est utilisé pour attribuer de nouvelles valeurs à des variables, des attributs d'entité, des types d'entité, des images d'entité ou d'autres variables au système. Un seul bloc d'allocation peut être attribué plusieurs attributs ou variable. (Voir figure 23)

Record : Ce module permet de collecter des informations statistiques dans le modèle de simulation. Divers types de statistiques d'observation peuvent être utilisés, y compris le temps entre deux sorties, les statistiques et le nombre d'entités (comme le temps ou le coût) et les observations générales. (Voir figure 24)

Decide : Permet des processus de prise de décision dans le système. Il comprend des options pour prendre des décisions basées sur une ou plusieurs conditions ou sur la base d'une ou plusieurs probabilités. Les conditions peuvent être basées sur des valeurs d'attribut, des valeurs de variables, le type d'entité ou une expression. (Voir figure 25)

Batch : Ce module est conçu comme un mécanisme de regroupement dans le modèle de simulation. Les groupes (lots) peuvent être regroupés de façon permanente ou temporaire. Le module séparé doit être utilisés par la suite pour séparer les groupes assemblés d'une manière temporaire. (Voir figure 26)

Separate : Peut être utilisé pour copier une entité entrante en plusieurs entités ou pour fractionner une entité précédemment groupée. Des règles d'attribution des coûts et des délais au duplicata sont précisées. Des règles d'attribution d'attributs aux entités membres sont également spécifiées. Lors du fractionnement des lots existants, l'entité représentative temporaire qui a été constituée est supprimée et les entités d'origine qui formaient le groupe sont récupérées. Les entités procèdent

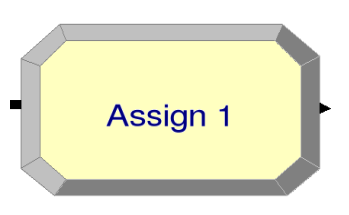

Figure 23 : Module Assign

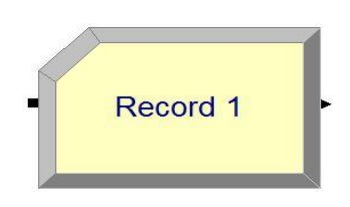

Figure 24 : Module Record

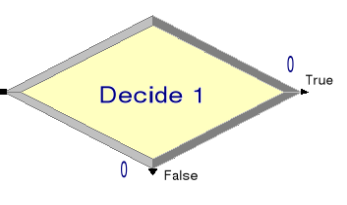

Figure 25 : Module Decide

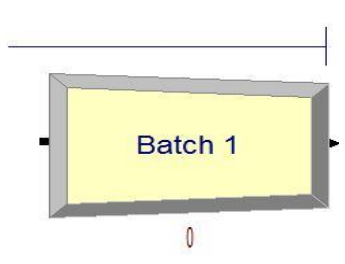

Figure 26 : Module Batch

séquentiellement du module dans le même ordre dans lequel elles ont été initialement ajoutées au lot.

Lors de la duplication d'entités, le nombre de copies spécifié est effectué et envoyé depuis le module. L'entité entrante d'origine quitte également le module. (Voir figure 27)

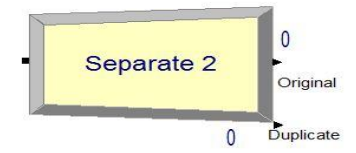

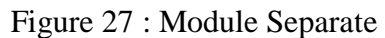

Figure 28 : Module Hold

**ReadWrite 1** 

Hold 1

#### **3.1.2. La bibliothèque Advanced Process**

Hold : Ce module gardera une entité dans la file d'attente pour attendre un signal, attendre qu'une condition spécifiée devienne vraie (scan) ou indéfiniment (supprimer avec le module Romove plus tard). (Voir figure 28)

ReadWrite : Est utilisé pour lire les données d'un fichier d'entrée ou du clavier et affecter les valeurs des données à une liste de variables ou d'attributs (ou autre expression). Ce module est également utilisé pour écrire des données sur un périphérique de sortie, tel que l'écran ou un fichier. (Voir figure 29)

Figure 29 : Module ReadWrite

Delay : Ce module permet d'introduire un retard pur dans l'évolution de l'entité. (Voir figure 30)

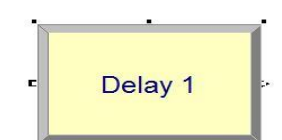

Figure 30 : Module Delay

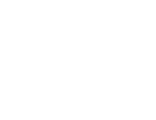

#### **3.1.3. La bibliothèque Advanced Transfer**

Les différant modèle de cette bibliothèque : (Voir figure 31)

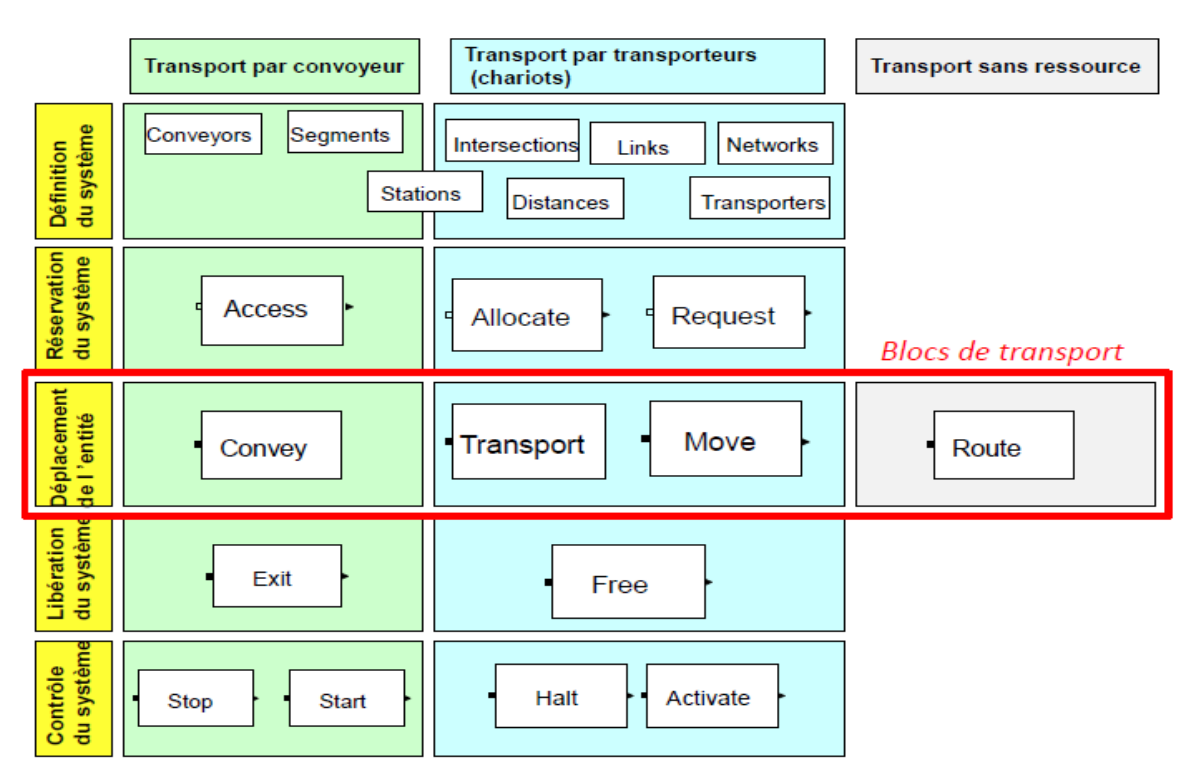

Figure 31: les déférant modèle de la bibliothèque Advanced Transfer

Station : C'est un sous ensemble logique du module, elle permet de structurer le modèle. (Voir figure 32) Station 1

Figure 32 : Module Station

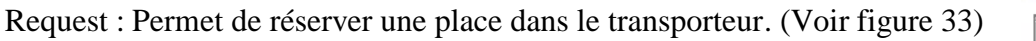

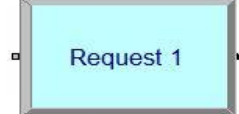

Figure 33 : Module Request

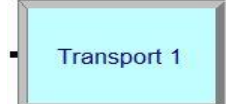

Transport : Permet d'assurer le transport sur le transporteur. (Voir figure 34)

Figure 34 : Module Transport

Free : Libérer le transporteur. (Voir figure 35)

Figure 35 : Module Free

Accès : Pour prendre une place dans le convoyeur. (Voir figure 36)

Figure 36 : Module Accès

Figure 37 : Module Convey

Convey : Se déplacer l'entité sur le convoyeur de son emplacement de station Convey 1 actuel vers la station cible désignée. (Voir figure 37)

Exit : Libèrer les cellules de l'entité sur le convoyeur spécifié. (Voir figure 38)

Scan : Permet de bloquer l'évolution des entités tant qu'une condition logique

Duplicate : Ce bloc réaliser des copies de l'entité entrant et les envoie ver

Figure 38 : Module Exit

#### **3.1.4. La bibliothèque Blocks**

n'est pas vraie. (Voir figure 40)

différant direction. (Voir figure 41)

Queue : La file d'attente bien déterminée. (Voir figure 39)

Figure 41 : Module Duplicate

Figure 39 : Module Queue

Scan

**Duplicate** 

Figure 40 : Module Scan

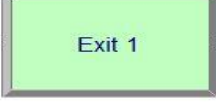

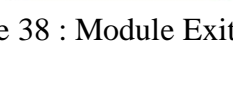

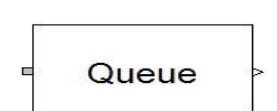

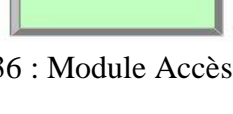

Access 1

Free 1

Pickup : Le bloc PICKUP supprime un nombre spécifié d'entités consécutives Pickup de la position dans la file d'attente. (Voir figure 42)

Figure 42 : Module Pickup

#### **3.1.5. La bibliothèque Elements**

Resources : définit les caractéristiques des ressources, y compris les noms des ressources et les capacités initiales. Chaque type de ressource différent a un numéro facultatif, un nom unique et une capacité. La capacité représente le nombre d'unités identiques de nom de ressource qui sont disponibles, qui est représenté par la capacité ou la **Resources** planification et l'ID réel ou planifié. (Voir figure 43)

Figure 43 : Module Resources

#### **3.2. Définition des modèles**

#### **3.2.1. Le modèle de la première partie de la chaine de production**

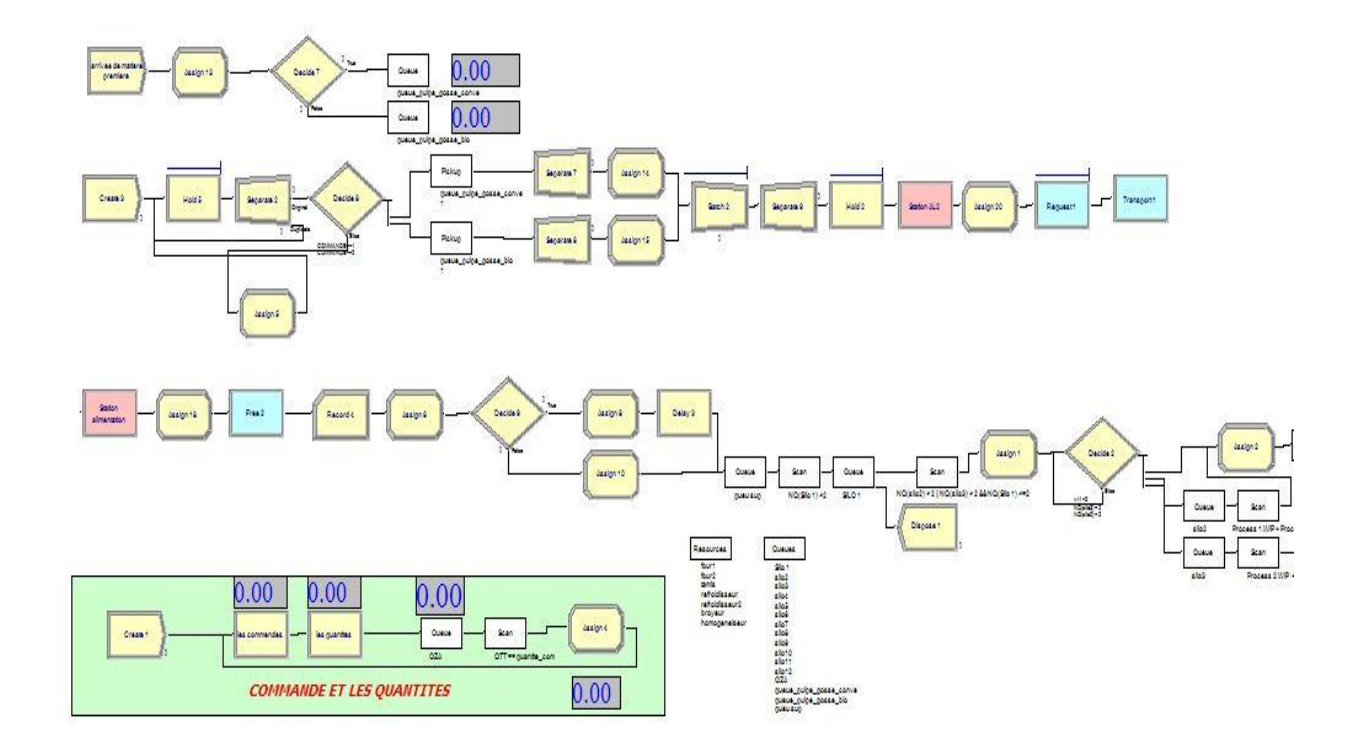

Figure 44 : Module logique de la première partie de la chaine de production

#### **Description du model :**

Dans cette partie, nous avons modélisé l'arrivée de la matière première de caroube, elle va stocker dans le stock d'alimentation se forme de big-bag, la capacité de stock d'alimentation est de 45 bigbags.

Nous utilisons le bloc Assign pour définir deux types de matières premières

Le stock d'alimentation est représenté par le bloc Queue.

Le transfert de la matière première du stock vers l'alimentation se fait par un transporteur.

Station (AL2 et alimentation) : représente la Départ et l'arrivée de transporteur.

Request : représente la réservation de transporteur.

Free : pour libérer le transporteur.

Transporteur met la matière première dans un stock tampon souterrain (bloc Queue), qui a une capacité de deux big-bags, ce stock alimenté les files d'attente dans la deuxième partie. Nous utilisons le bloc Decide pour détecter la séquence de produits qui sera générée, pour séparer

les deux types dans un temps de changement. (Voir figure 44)

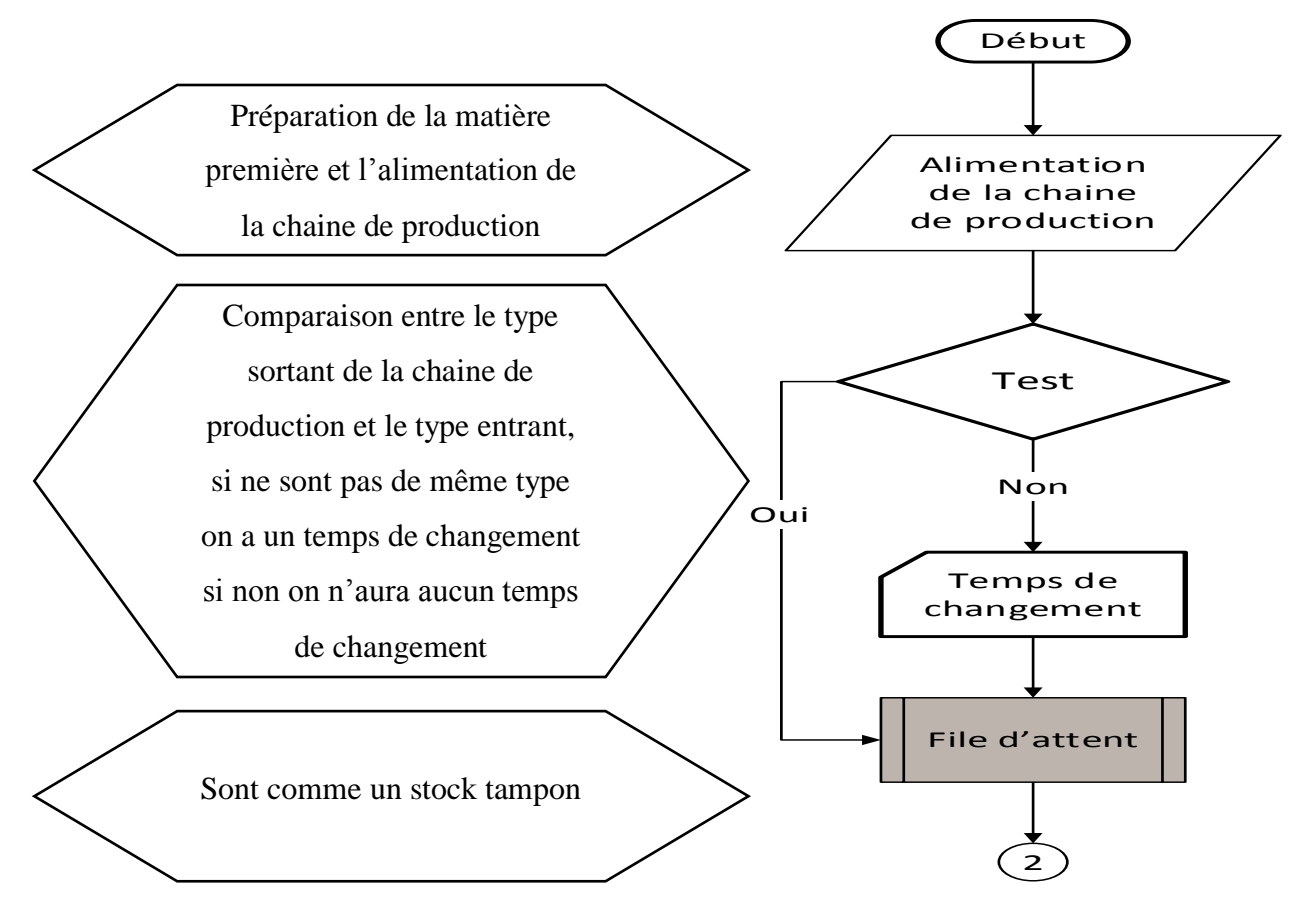

Figure 45 : le process de la partie 1 de la chaine de production

#### **3.2.2. Le modèle de la deuxième partie de la chaine de production**

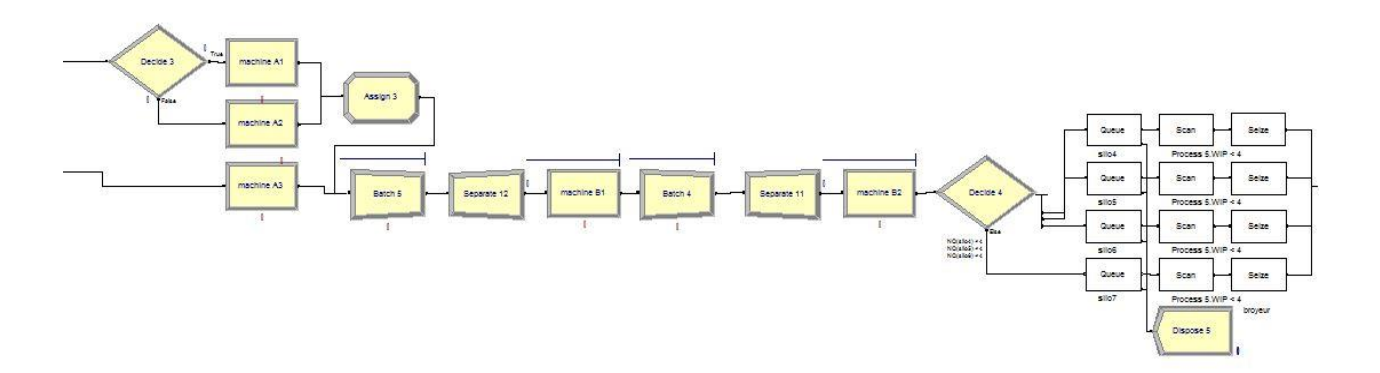

Figure 46 : Module logique de la deuxième partie de la chaine de production

#### **Description du model :**

Dans la deuxième partie dans la chaine de production, les deux machines (A et B) de traitement sont représentés par des ressources dans le "process".

Pour éviter de mettre la pression sur la machine B, nous laisserons un décalage horaire entre les machines A.

La condition pour finir le remplissage de files d'attente (dans la troisième partie) ce fait avec le bloc Decide. (Voir figure 46)

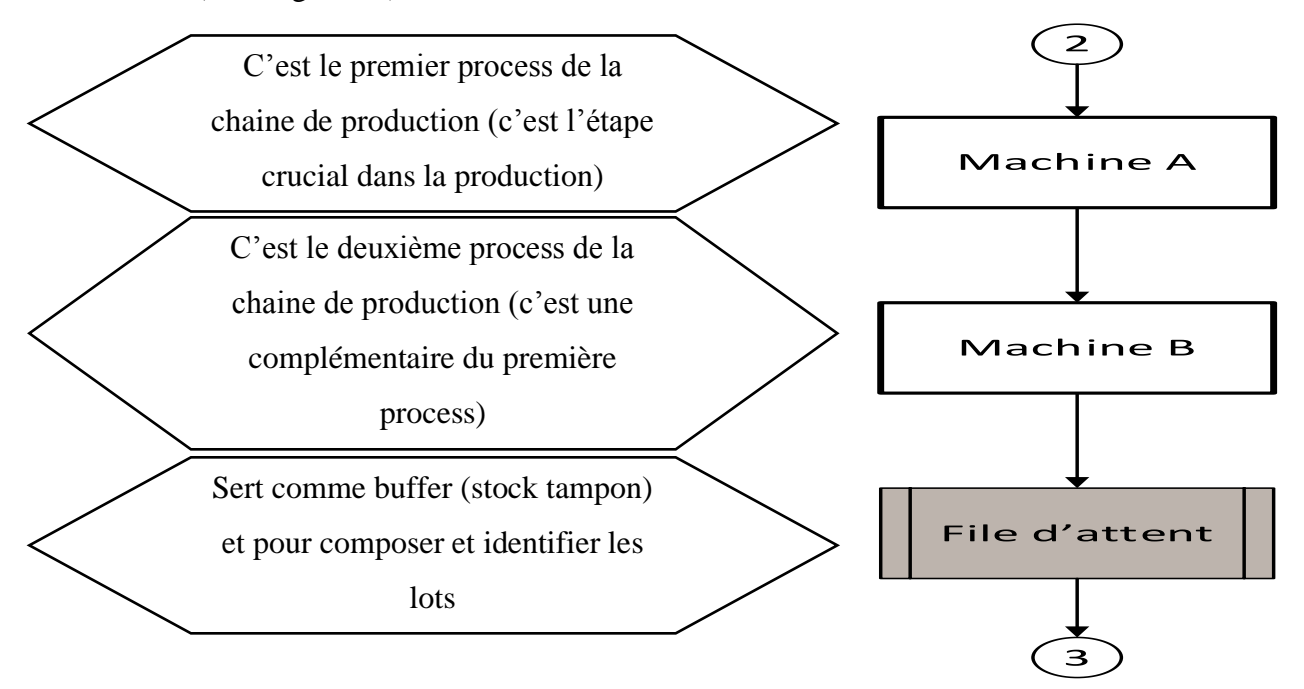

Figure 47 : le process de la partie 2 de la chaine de production

#### **3.2.3. Le modèle de la troisième partie de la chaine de production**

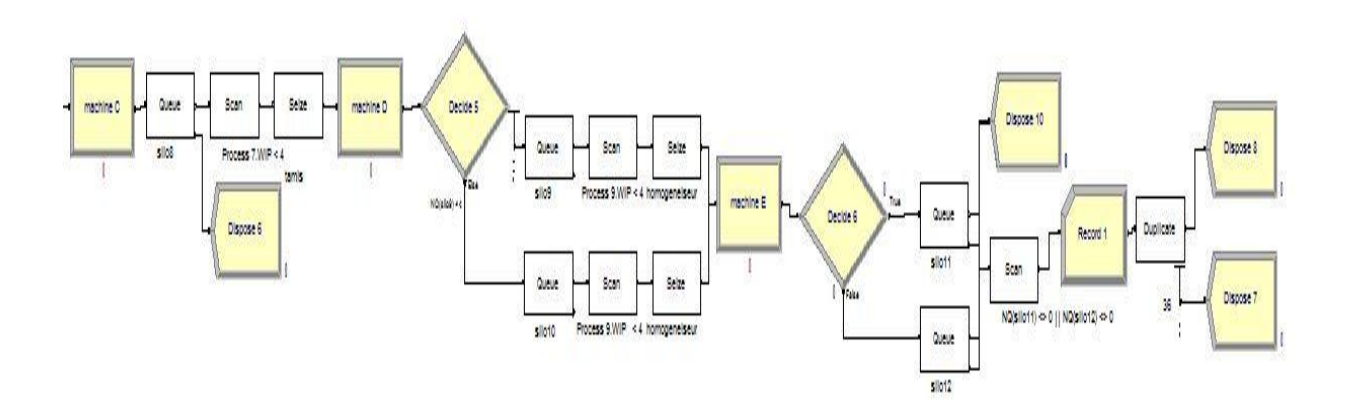

Figure 48 : Module logique de la troisième partie de la chaine de production

#### **Description du model :**

Dans la troisième partie, les machines (C, D et E) ont été représentés par des ressources dans le "process".

Les conditions de remplissage des files d'attente sont définies à l'aide du bloc Decide. Et les conditions de réalisation du déchargement des files d'attente se font à l'aide de blocs Scan.

L'emballage dans les sacs de 25kg est défini à l'aide du bloc duplicate. (Voir figure 48)

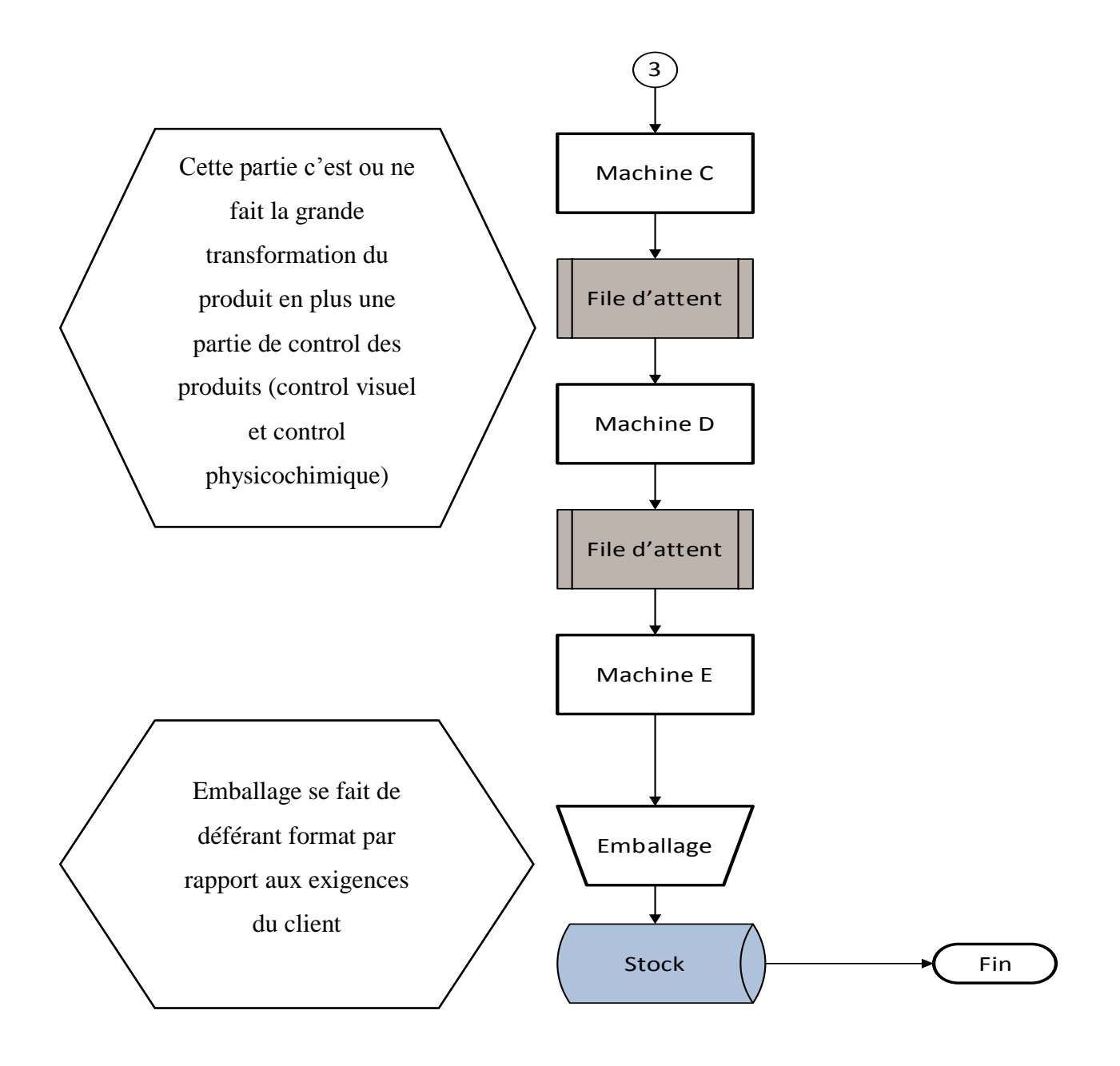

Figure 49 : le process de la partie 3 de la chaine de production

**4. Le model général Arena**

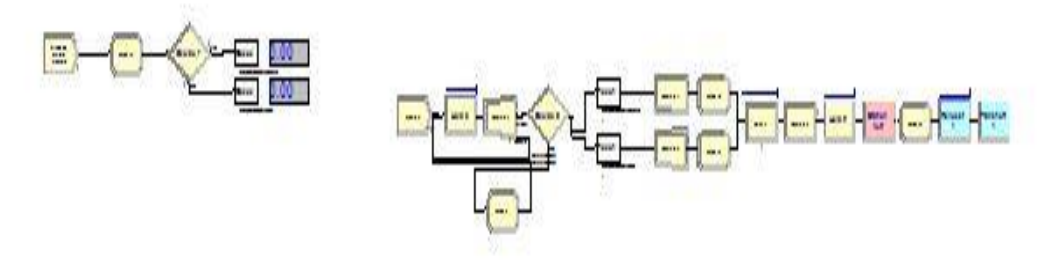

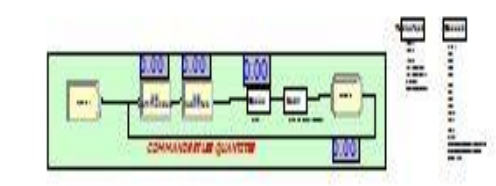

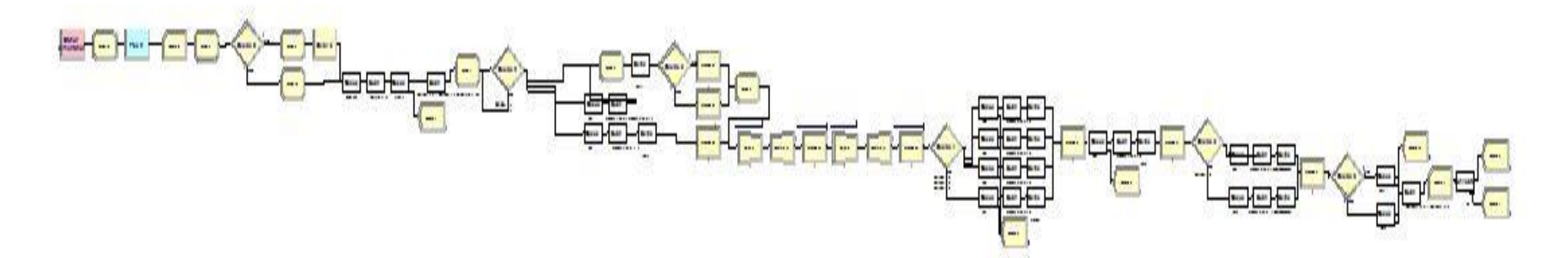

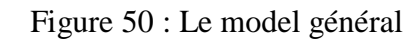

#### **5. Conclusion**

Dans ce chapitre, nous avons modélisé le système production de l'entreprise, pour cela nous avons utilisé le logiciel Arena. Afin de représenter le flux, le parcours de la pulpe de caroube entre les différentes étapes de la production, nous avons utilisé les bibliothèques Basic Process, advanced process, advanced transfer, Blocks et Elements.

## **Chapitre 2**

Analyse et discussion des résultats

#### **1. Introduction**

L'analyse et l'interprétation des résultats sont des étapes qui permettent des comparaisons quantitatives et qualitatives de différentes solutions sur une base rationnelle. Par conséquent, il est nécessaire d'enregistrer non seulement les résultats eux-mêmes, mais aussi la manière dont ils ont été obtenus. L'interprétation des résultats doit également être claire, c'est ce que nous allons faire dans cette partie.

Notre objectif est d'optimiser le temps de changement, et d'améliorer le flux de production de la chaîne de production de l'entreprise BOUBLENZA, pour cela nous avons utilisé le logiciel de simulation ARENA et le soulever de la modélisation mathématique LINGO.

#### **2. Rapport de simulation**

Afin d'obtenir les résultats de la simulation, nous lisons le rapport de simulation qui a été généré automatiquement à la fin de la simulation. Chaque rapport représente les données d'un seul scénario de simulation. Le rapport contient des données par défaut, telles que le temps d'attente moyen dans les files d'attentes, le taux d'utilisation de chaque machine et le nombre de pièces traitées. D'autres informations seront créées par l'utilisateur, tel que le temps de cycle, le temps entre deux sorties, le temps moyen passé par une pièce dans le système.

Dans cette analyse nous nous concentrant sur quatre indicateurs de performance :

TH : taux de production

WIP : nombre de pièces dans le système (l'encours).

TC : temps de cycle.

Rb : taux de production de la machine goulot.

#### **3. Cas de simulation :**

Pour cette simulation on a défini six commandes, deux types de produit et une date limite de 72 jours.

On définit les commandes, leur type de produit et leurs quantités de production :

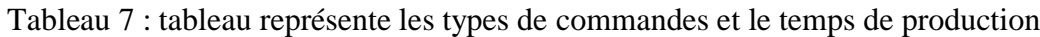

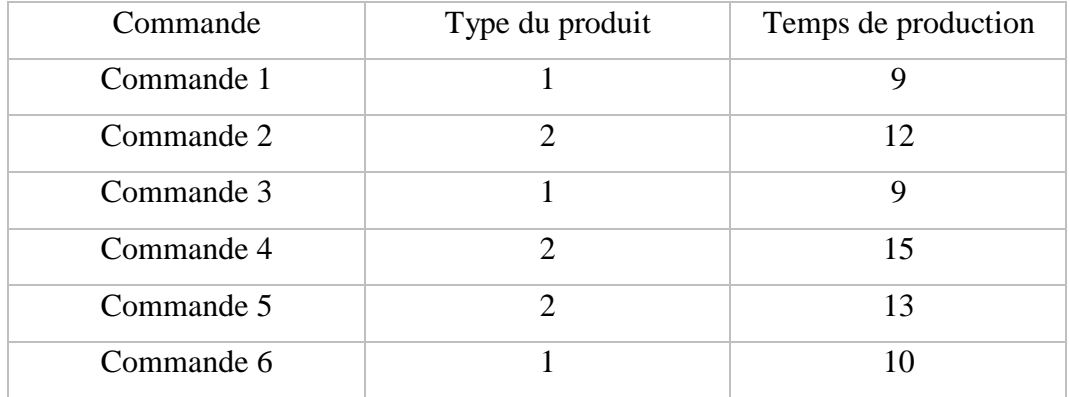

On définit les temps de changement entre les commandes (les valeurs en jour) :

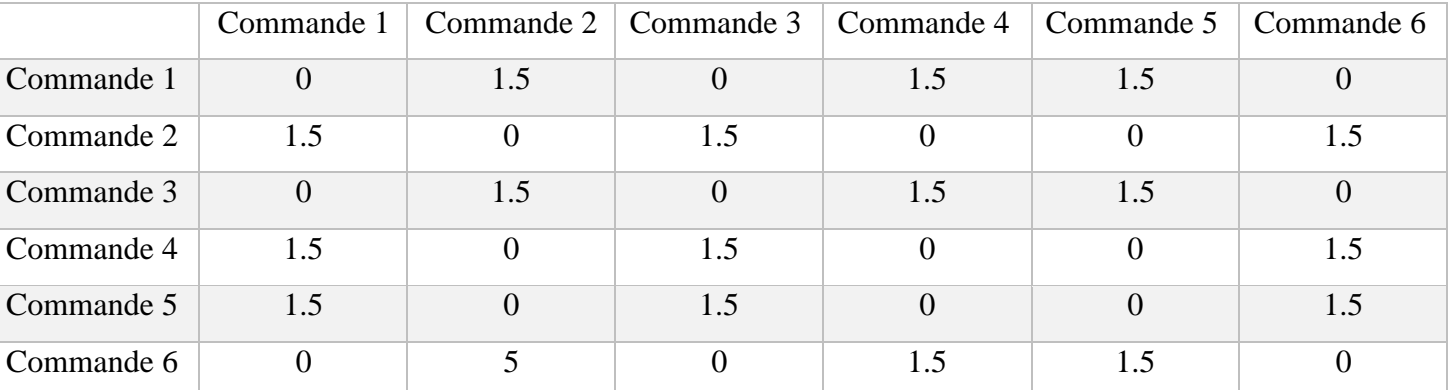

Tableau 8 : tableau représente le temps de chargement entre les commandes

- $\triangleright$  Notre analyse ce base sur deux parties :
	- Partie 1 : Analyse, interprétation et proposition des solutions sans l'ajoute d'un four.
	- Partie 2 : Analyse, interprétation et proposition des solutions avec l'ajoute d'un four.

#### **4. Partie 1 : Analyse, interprétation et proposition des solutions sans l'ajout d'un four**

#### **4.1. Analyse et interprétation de système réel**

Tableau 9 : Les indicateurs de performance

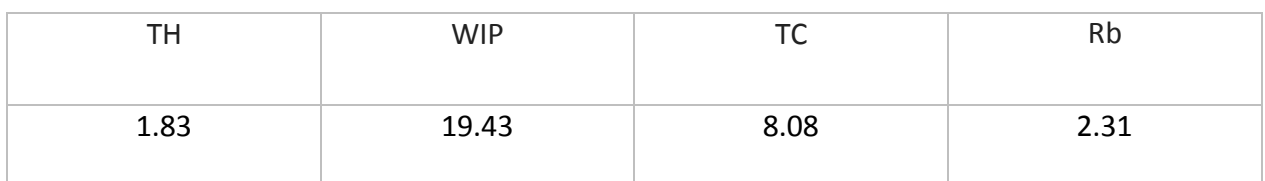

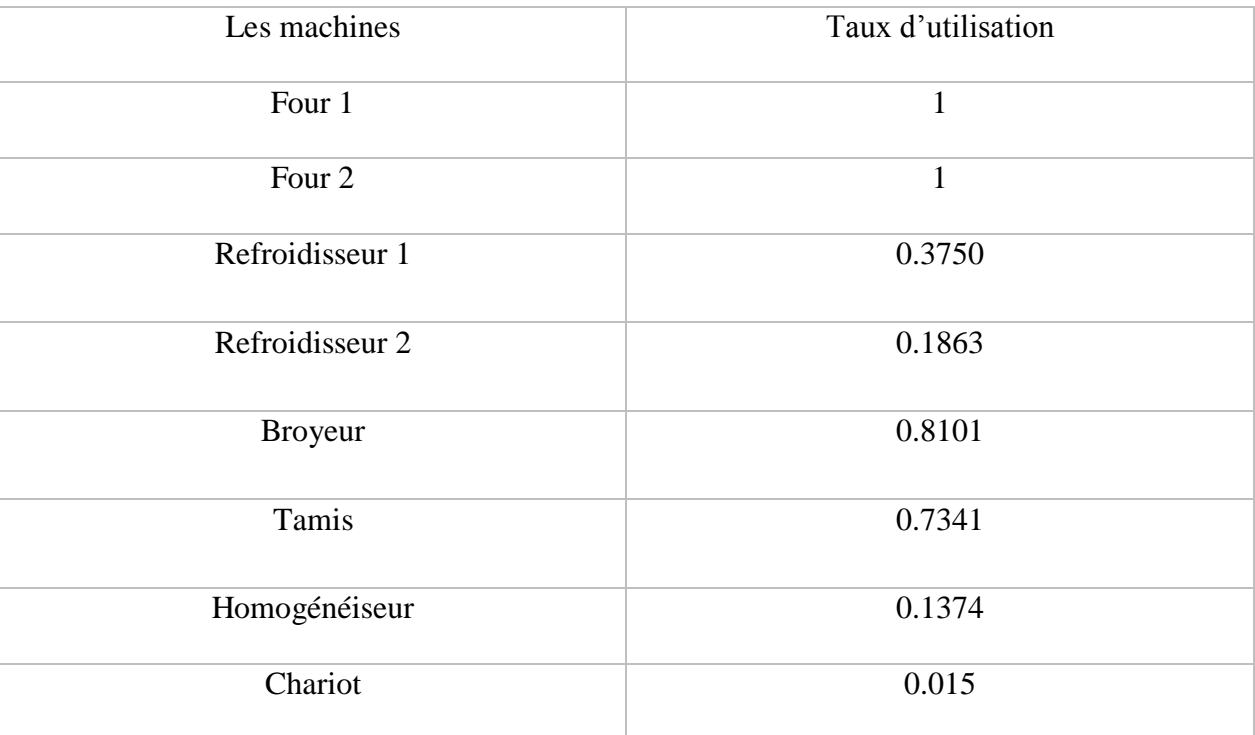

#### Tableau 10 : Taux d'utilisation des ressources

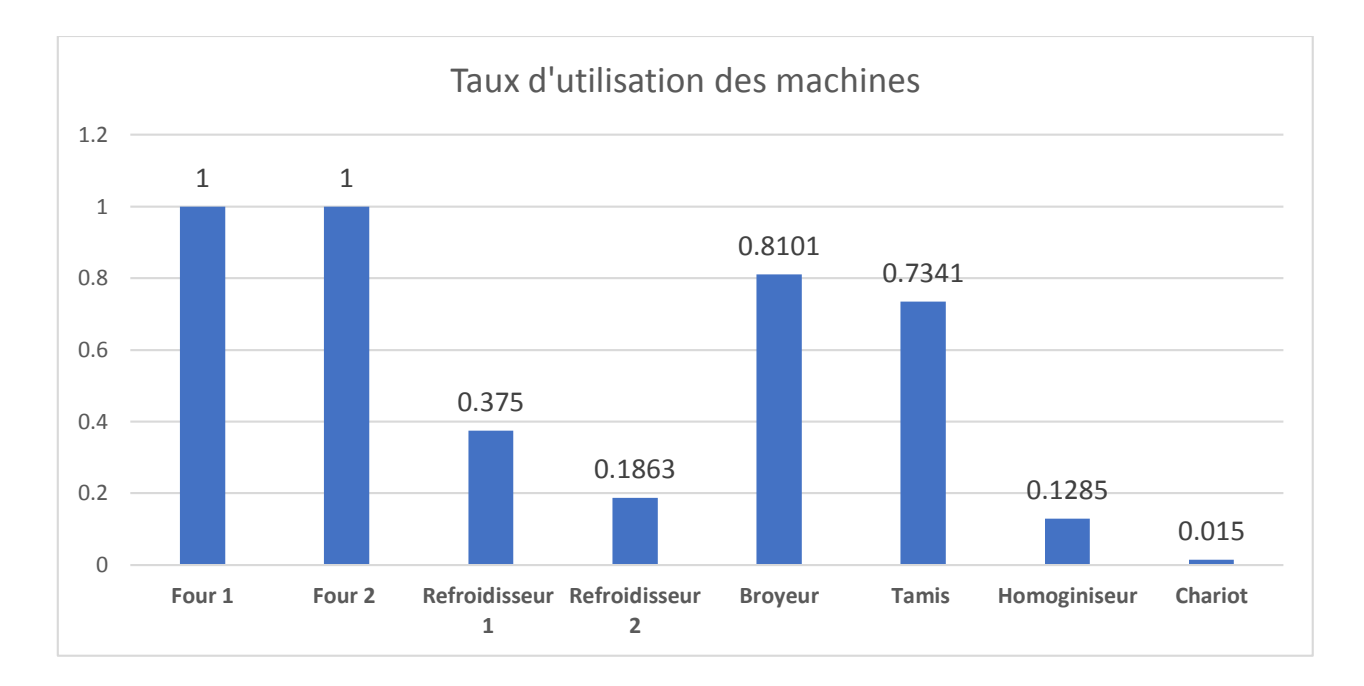

Figure 51 : Histogramme représente les taux d'utilisation des machines.

 Analyse des résultats : d'après les résultats obtenus par le simulateur ARENA on remarque que :

Les machine goulots sont les deux fours (four 1 et four 2) avec une utilisation de 100%, c'est un avantage double tranchant c'est-à-dire des taux d'utilisation des machines plus élevés permet d'amortir ces machines plus rapidement, ce qui est avantageux. D'autre part, si nous augmentons le taux d'utilisation des machines sans tenir compte d'autres facteurs (maintenance, taux d'usure…etc.), on risque de provoquer une augmentation significative d'en-cours (WIP). Par conséquent, il est préférable d'arrêter la machine plutôt que la surproduction. Le meilleur moyen est d'utiliser la machine pour fabriquer le bon produit dans la bonne quantité au bon moment.

On remarque que d'autres ressources comme (refroidisseur 1 et 2 et homogénéiseur) ont une utilisation très faible, c'est-à-dire que notre utilisation de ces ressources n'est pas optimale en plus que l'amortissement de ces machines sera très long.On remarque une utilisation très faible du chariot.

#### **La situation du système de production de l'entreprise BOUBLENZA :**

#### **Les lois de Factory Physics :**

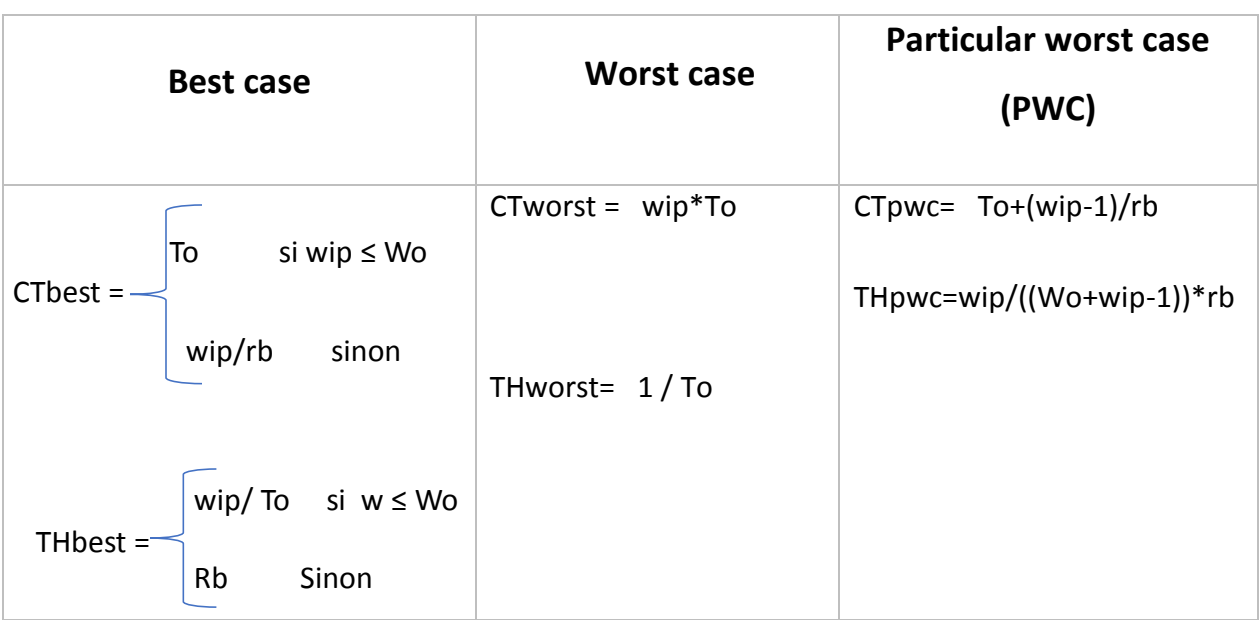

Tableau 11 : Les équation de factory physics.

Grace a les lois de Factory Physics on a pu identifier la situation du système de production de l'entreprise.

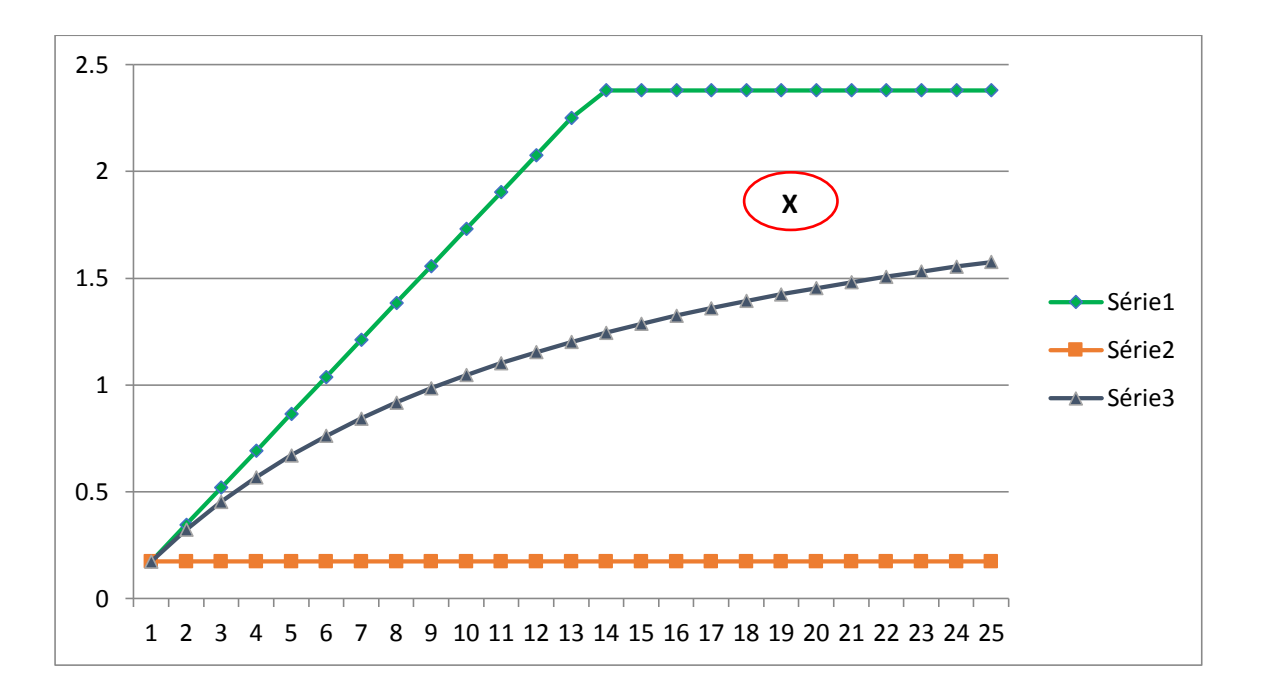

**Chapitre 02 : Analyse et discussion des résultats**

Figure 52 : la courbe du Best case, Worst case et le Particular best case Le (x) encerclé en rouge c'est la position de l'entreprise.

La position de l'entreprise est entre le Best case et le Practicular best case, tant que on est audessous du best case on peut améliorer pour cela trois proposition pour améliorer le flux de production on était proposé :

- Optimisation du temps de changement.
- L'ajout du convoyeur entre la partie de l'alimentation de la chaine et le stock.
- L'ajout du 3émé four.

#### **4.2. Optimisation du temps de changement avec LINGO**

#### **4.2.1. La formulation du problème**

Les indices :

j: indice du numéro d'exportation.

l: indice de la commande

 $TP_l$ : temps de production de la commande l. $\,$ 

 $TC_{l\,l'}$ : temps de changement entre la commande l et l'

DL<sub>j</sub>: date limite du numéro d'exportationj.

Variable de décision :

 $X_{l\,l'} = \begin{cases} 1 \text{ , si } l \text{ est } f \text{abriqu\'e après } l' \end{cases}$ 0, sinon

Fonction objective :

$$
Min \sum_{l} \sum_{l'} X_{l\,l'} * T c_{l\,l'}
$$

Contrainte :

$$
\sum_{l' \neq l} X_{l l'} = 1 \,\forall \, l \dots (1)
$$
\n
$$
\sum_{l \neq l'} X_{l l'} = 1 \,\forall \, l' \dots (2)
$$
\n
$$
\sum_{l} \sum_{l'} X_{l l'} * T c_{l l'} + T p_{l} \leq D l_{j} \,\forall \, j \dots (3)
$$
\n
$$
X_{l l'} \in \{0, 1\} \dots (4)
$$

L'explication de la fonction objective :

La fonction objective sert à minimiser le temps de changement.

L'explication des contraintes :

- La contrainte (1) et (2) : permettre de vérifier que chaque commande la précède une et la suit une autre commande.
- La contrainte (2) : permettre de vérifier si les dates limite imposer son vérifier.
- La contrainte (3) : définit la variable binaire du modèle.

#### **4.2.2. La simulation sous LINGO**

Nous avons implémenté le modèle mathématique précédent sur le solveur LINGO,

• Le programme sous LINGO :

```
model:sets :
commande/cl..c6/:tp, U;
tempschangement (commande, commande) : tc, x;
endsets
data:
tp= 9 12 9 15 13 10;
tc= 0 1.5 0 1.5 1.5 0
    1.5 0 1.5 0 0 1.5
    0 1.5 0 1.5 1.5 0
    1.501.5001.51.5 0 1.5 0 0 1.5
    0 1.5 0 1.5 1.5 0;
enddata
N = @size (commande);
z = \frac{1}{2}SUM(tempschangement(i,j)|j#NE#i : tc(i,j)*x(i,j));
min=z;@for(commande(i):x(i,i)=0);@for(commande(i):@sum(commande(j)|j#NE#i : x(i,j))=1);
\text{Gfor}(commande(j):\text{Gsum}(commande(i)|1#NE#): x(i,j))=1);@sum(tempschangement(i,j):tp(i)+tc(i,j)*x(i,j))<=420;
@for(commande(j)|j#GT#1: U(j) \le N-1-(N-2) * x(1, j));
@for(commande(i)|i#GT#1: U(i) >=1+(N-2) *x(i, 1));
@for(tempschangement(i, j):@bin(x(i, j)));
end
```
Figure 53 : code LINGO

Les résultats de l'exécution :

La valeur de la fonction objective est de : 1.5

L'ordre des commandes obtenues est le suivant :  $1 \rightarrow 3 \rightarrow 6 \rightarrow 4 \rightarrow 5 \rightarrow 2$ 

| Commande | Commande 1   Commande 2   Commande 3   Commande 4   Commande 5   Commande 6 |  |  |  |
|----------|-----------------------------------------------------------------------------|--|--|--|
| Ordre    |                                                                             |  |  |  |

Tableau 12 : tableau représente l'ordre optimal de commande

On à un seul changement c'est entre les commandes 6 et 4

#### **Simulation sous ARENA :**

On a simulé cette séquence sous le logicielle ARENA, les résultats obtenues sont :

Tableau 13 : Tableau représente les indicateurs de performance cas séquence optimale.

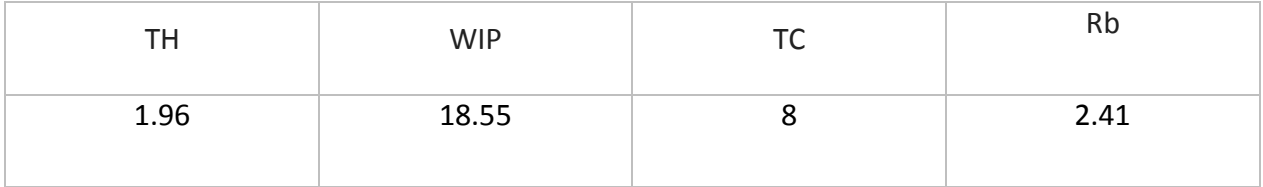

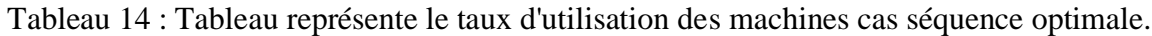

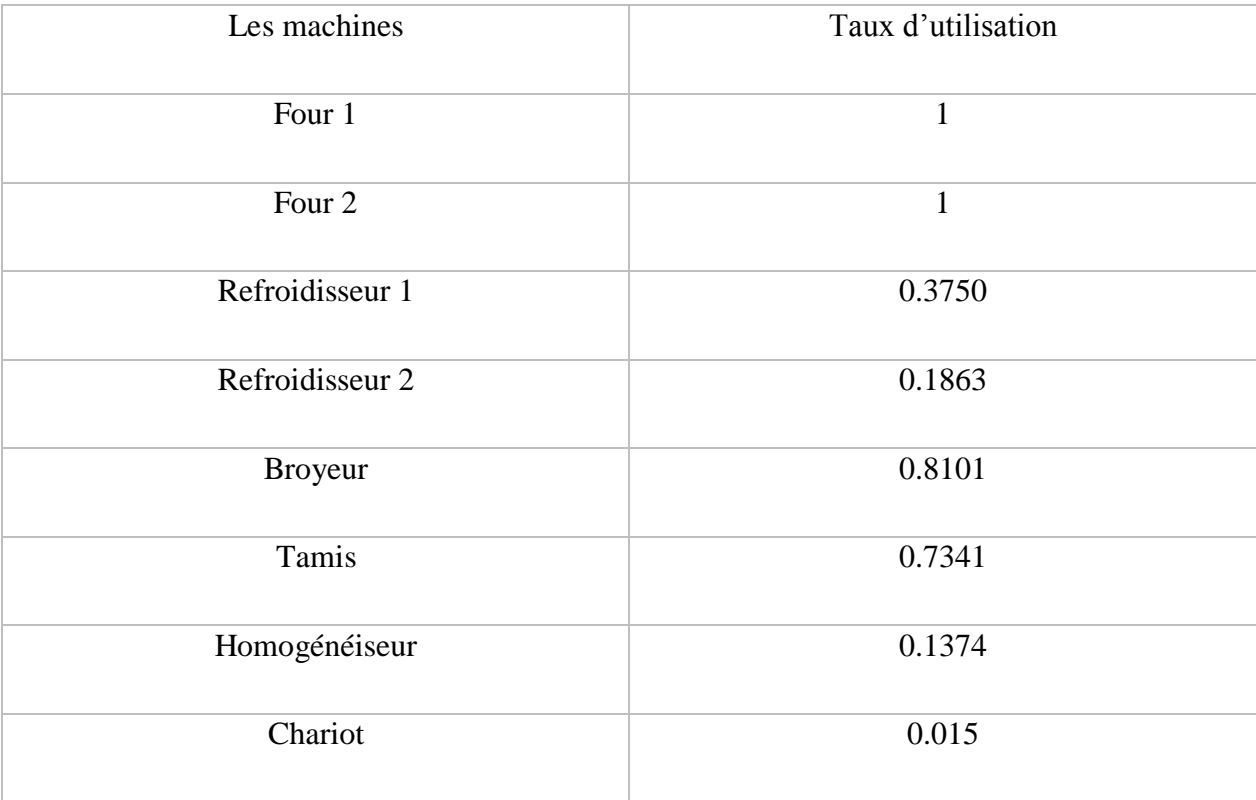
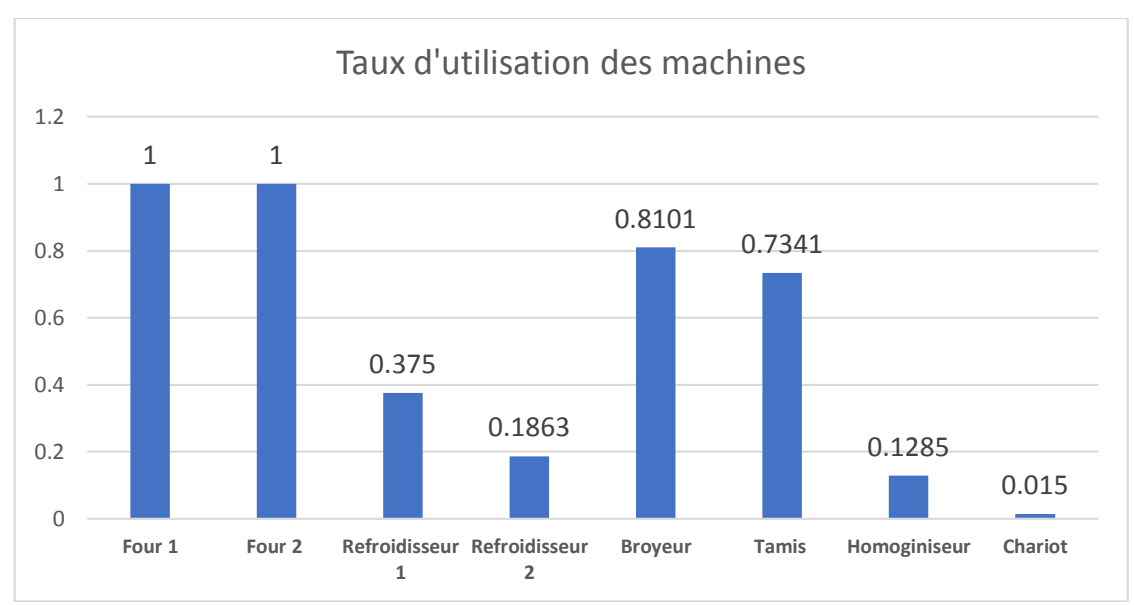

Figure 54 : Histogramme représente les taux d'utilisation des machines.

 Analyse des résultats : avec l'application de la séquence optimale on remarque que : Une diminution du temps de cycle, d'en-cours et une petite augmentation du taux de production ce qui est logique parce que on n'a pas touché la machine goulot en d'autres terme une heure gagne une un non goulot ce n'est pas une heure gagne sur tout le système.

### **4.3. L'ajout d'un convoyeur entre le stock et la chaine d'alimentation**

|      | <b>WIP</b> |      | ηn             |
|------|------------|------|----------------|
| 1.83 | 19.78      | 8.08 | ว ว 1<br>⊥ ل.∟ |

Tableau 15 : tableau représente les indicateurs de performance.

| Les machines      | Taux d'utilisation |
|-------------------|--------------------|
| Four 1            | $\mathbf{1}$       |
| Four <sub>2</sub> | $\mathbf{1}$       |
| Refroidisseur 1   | 0.3681             |
| Refroidisseur 2   | 0.1840             |
| <b>Broyeur</b>    | 0.8877             |
| Tamis             | 0.8027             |
| Homogénéiseur     | 0.1285             |

Tableau 16 : tableau représente les taux d'utilisation des machines

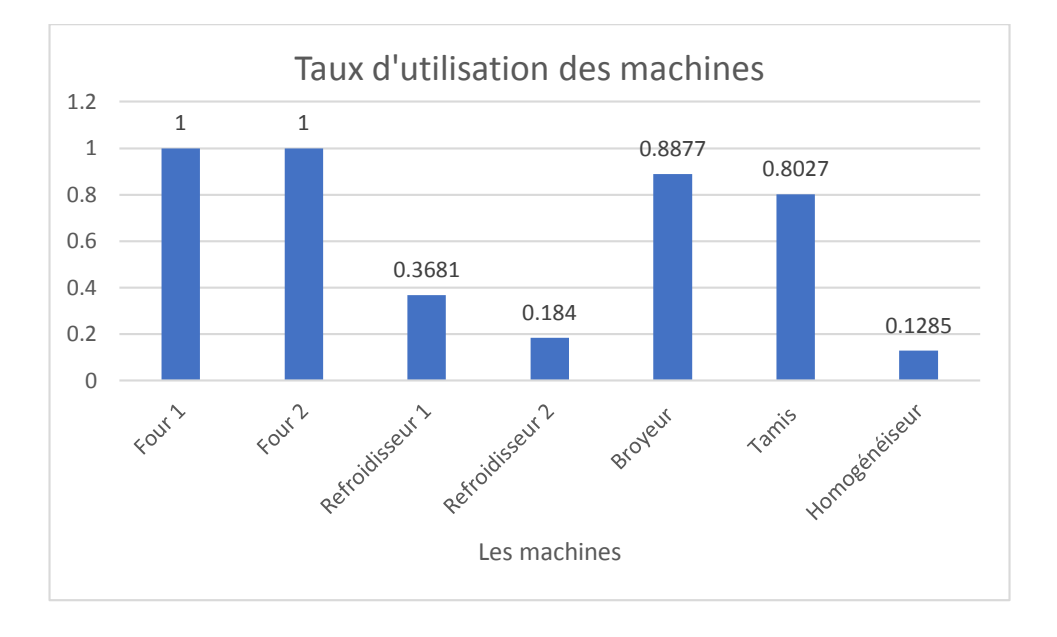

Figure 55 : Histogramme représente les taux d'utilisation des machines.

 Analyse des résultats : d'un côté quantitative On remarque que l'ajout d'un convoyeur entre le stock et la partie de l'alimentation de la chaine de production n'a qu'une seul influence sur l'amélioration de la chaine c'est l'élimination du chariot et les fais qui le suit (carburant, entretient, conducteur...etc.), par contre du côté qualitative le convoyeur permettre de conservé et préserve la pulpe concassée contre les facteurs externes (la pluie, le vent, la poussière…etc.).

### **5. Partie 2 : Analyse, interprétation et proposition des solutions avec l'ajout d'un four**

**NB :** Le four ajouté a les mêmes caractéristiques des autres fours.

On va simuler cette partie sans la séquence optimale et avec la séquence optimale.

• Sans la séquence optimale

Tableau 17 : tableau représente les indicateurs de performance cas l'ajout d'un four

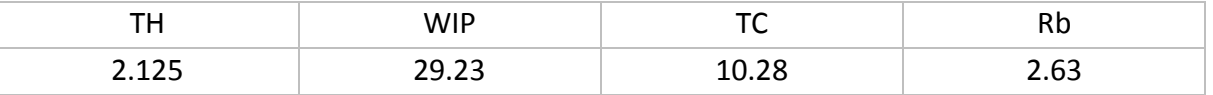

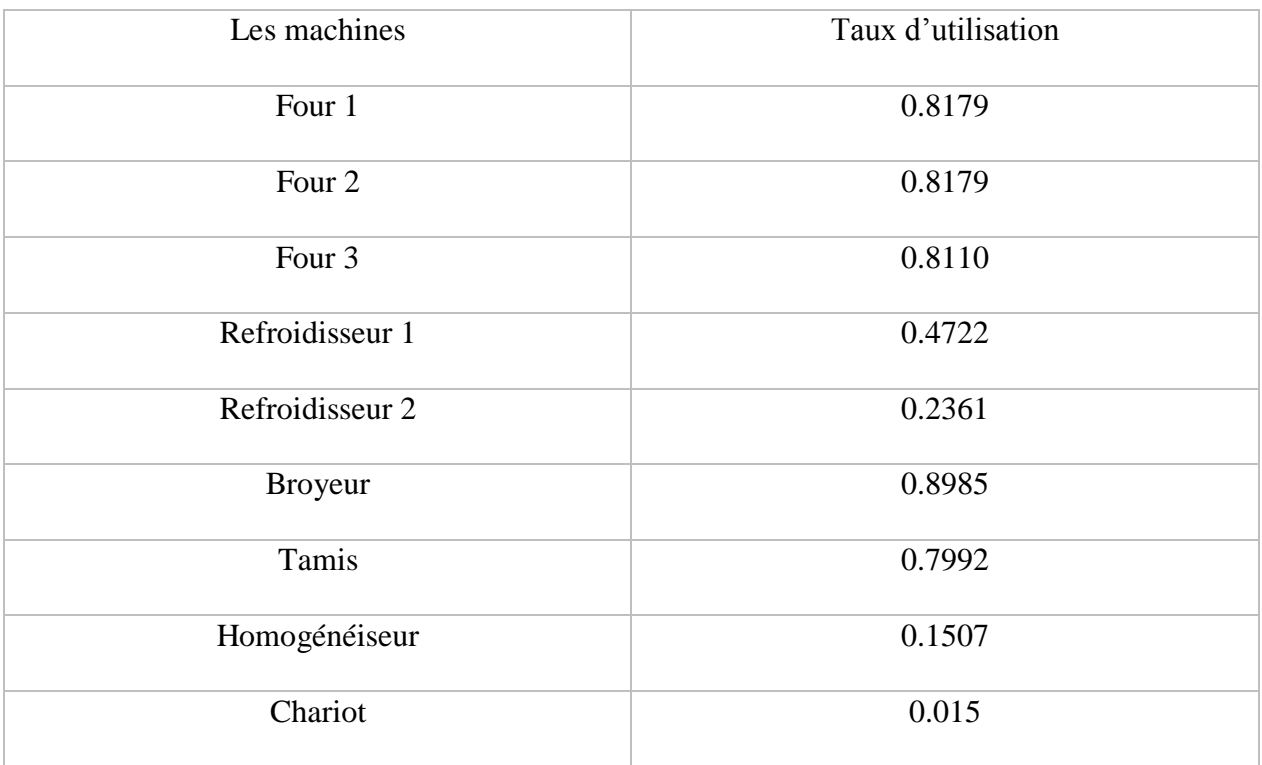

#### Tableau 18 : tableau représente le taux d'utilisation des machines cas l'ajout d'un four.

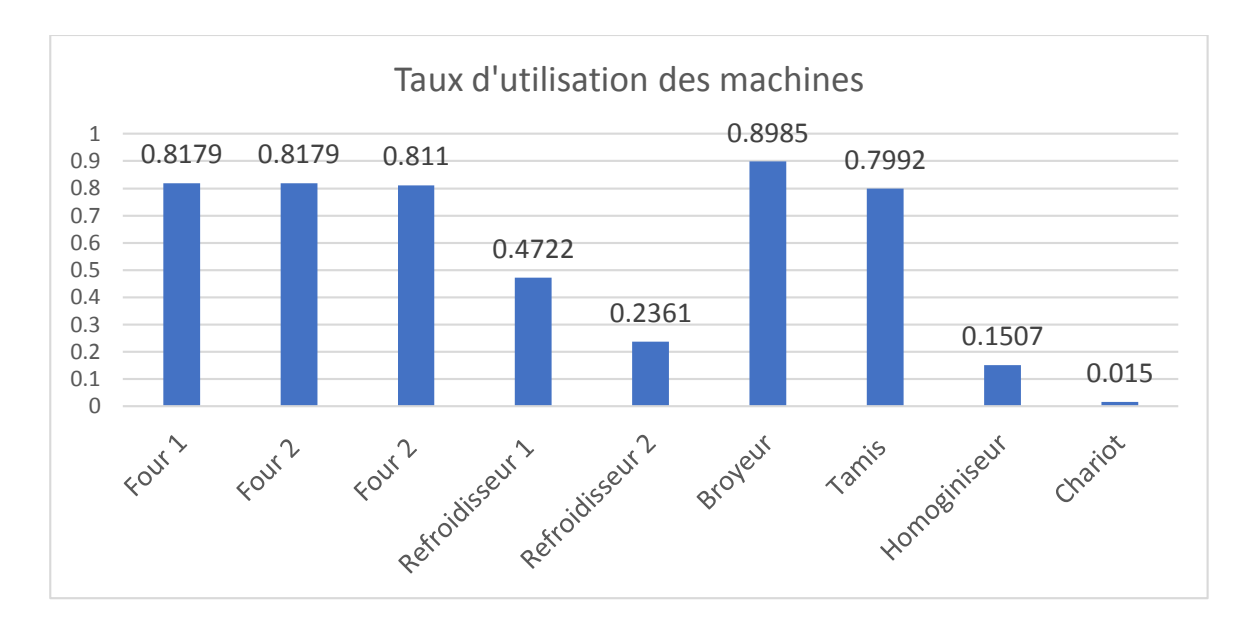

**Chapitre 02 : Analyse et discussion des résultats**

Figure 56 : Histogramme représente les taux d'utilisation des machines.

- Analyse des résultats : Lors du l'ajout d'un four on remarque une augmentation considérable du taux de production, et le taux d'utilisation des machines (four 1,2 ,3 et broyeur) ont une utilisation entre 80% et 95% c'est l'idéale parce que elle permettre d'amortir les machine rapidement sans provoqué des risque de pannes.
- Avec la séquence optimale avec l'application de la séquence optimale on remarque que : Une diminution du temps de cycle, d'en-cours et une petite augmentation du taux de production

### **6. Discutions des résultats**

Il n'existe pas d'une meilleure solution chaque solution à ces avantages et ces inconvénients on vous les présente dans ce tableau :

| <b>Solution</b>          | avantages                          | <b>Inconvénients</b>         |
|--------------------------|------------------------------------|------------------------------|
| Optimisation du temps de | Une légère amélioration dans le    |                              |
| changement               | TH et une diminution dans le       |                              |
|                          | temps de cycle et le WIP           |                              |
| L'ajout d'un convoyeur   | Elimination du chariot et les fais | Investissement important     |
|                          | qui le suit et assure une bonne    |                              |
|                          | gestion de qualité du produit      |                              |
| L'ajout du 3émé four     | Une augmentation considérable      | Investissement important     |
|                          | dans le taux de production         | Une contrainte d'emplacement |

Tableau 19 : déscution des résultats.

# **7. Conclusion**

Dans une première étape nous avons analysé le système réel et détecter les anomalies, ensuite nous avons proposé des solutions puis les simuler sur le logicielle ARENA afin de les analysé et les interprété. En fin on a comparé et discuté ces résultats.

### **Conclusion générale**

 Le travail présenté dans ce mémoire s'inscrit dans le cadre de l'optimisation du flux de production afin de répondre aux besoins de l'entreprise BOUBLENZA. Au terme de ce travail, nous rappelons l'objectif principal de ce mémoire, Il s'agit de l'optimisation et l'amélioration du flux de production pour assurer une gestion de production efficace et efficient dans la société BOUBLENZA.

 Pour atteindre cet objectif nous avons commencé par une étude globale sur le système de production au sien de l'entreprise pour avoir une idée générale, puis nous avons approfondis dans les système de production en analysant les différents types de ce système et surtout dans l'aspect fonctionnel et technique.

 La phase suivante a été consacrée à la documentation technique sur les systèmes de production et les indicateurs de performance, nous avons ajouté à notre connaissance une large partie de connaissances technologiques, après une modélisation du système de production bien détaillée et efficaces sur le simulateur ARENA, nous avons pu analyser et interpréter la chaine de production, pour passer finalement à la proposition des solution et les analyser et les interpréter, sans oublier l'optimisation du temps de changement. Notre stage fin d'étude d'études a été une opportunité pour nous afin de découvrir le monde Professional et les systèmes de production avec leur contrainte techniques et économique et de se préparer à la vie professionnelle.

 Notre première perspective est de faire une étude sur tout le système de production pour une optimisation des ressources plus efficace. Comme deuxième perspective nous souhaitons de planifier la production pour une planification plus optimale qui convient et synchronise avec le système de production de façon optimale, notre troisième perspective et d'étudient l'aménagement des machine au sein du système de production pour une fluidité et une ergonomie de travaille plus efficaces.

#### **Bibliographie**

- [1] Hassan SBAY : le caroubier au Maroc, centre de recherche forestière.
- [2] Direction générale des forêts Algérie (DGF)
- [3] –Benamar BENMAHIOUL et tous : le caroubier une espèce méditerranéenne a usage multiple, forêt méditerranéenne.
- [4] –Batlle et tous, 1997
- [5] –Makris et Kefalas, 2004
- [6] -http://www.fao.org/faostat/fr/
- [7] -Direction des services agricole de la wilaya de Tlemcen
- [8] -https://fr.statista.com/statistiques/991003/production-totale-de-fruits-par-type-algerie
- [9] Xiaojun –ye (Ingénieur en Mécanique Industrielle): « La modélisation et Simulation des Systèmes de Production : une Approche Orientée—Objets », Thèse de doctorat, l'institut national des sciences appliquées de Lyon, 07 mai 2013.
- [10] Stéphane goes : « Livre de Stéphane goes », management des organisations.
- [11] Mathieu .Guidère : « les méthodes d'analyses», l'université de fribourg,
- [12] L. Abdelkrim And B. Imene, "Simulation D'un Système De Production Avec Arena," Universite Abdelhamid Ibn Badis - Mostaganem, 2016.
- [13] Professeur Jacques A. Ferland : « Modèles stochastiques, Modèle de file d'attente », Recherche opérationnelle, Stanford University, 2000.
- [14] Jean Bérard : « Introduction aux probabilités et à la statistique », université de Lyon.
- [15] Web—Www.Software.Rockwell.Com, A R. A. Company. A. Rights Reserved. P. In The U.
- S. Of A. © 2004 Rockwell Software Inc., And This, Arena Guide."Consulté le 26/05/2021.

### **Résumé :**

Actuellement les entreprises visent à optimiser leur flux de production à l'aide des technologies informatiques a fin accroitre leurs productivités et améliorer leurs performances, D'ailleurs c'est le cas de la société BOUBLENZA qui souhaite optimiser la gestion de son flux de production. L'intérêt de notre projet est d'optimiser le flux de production et l'optimisation du temps de changement. Ce travail fait l'objet de développer des méthodes et des fonctionnalités afin d'aboutir sur une gestion de flux de production optimale. Pour mettre au point ce projet il a fallu passer par une étape d'analyse de système de production, puis une modélisation du système de production par le simulateur ARENA, ensuite une identification des problèmes puis la proposition des solutions et finalement la simulation de ces solutions par le simulateur ARENA, avant de passer à l'étape de discussion et analyse des résultats. Ces étapes ont été effectuées par un ordre chronologique, Ce mémoire a donc pour but de détailler et expliquer les étapes par lesquelles est passé notre projet afin d'atteindre les solutions obtenues.

**MOTS-CLES :** Modélisation des systèmes de production, production de la poudre de la caroube, évaluation des performances, optimisation du temps de changement, optimisation du flux de production, simulateur ARENA.

#### **Abstract :**

Currently companies aim to optimize their production flow using computer technologies in order to increase their productivity and improve their performance. Moreover, this is the case of the BOUBLENZA Company, which wishes to optimize the management of its production flow. The interest of our project is to optimize the production flow and the optimization of changeover time. This work is the object of developing methods and functionalities in order to lead to an optimal production flow management. To develop this project, it was necessary to go through a stage of analysis of the production system, then a modelling of the production system by the ARENA simulator, then an identification of the problems then the proposal of the solutions and finally the simulation of these solutions. By the ARENA simulator, before moving on to the stage of discussion and analysis of the results. These stages have been carriedout in chronological order. This thesis therefore aims to detail and explain the stages through which our project has gone in order to reach the solutions obtained.

**KEYWORDS :** Modelling of production systems, production of carob powder, performance evaluation, changeover time optimization, production flow optimization, ARENA simulator.

**ملخص:**

تهدف الشركات حاليًا إلى تحسين تدفق إنتاجها باستخدام تقنيات الكمبيوتر من أجل زيادة إنتاجيتها وتحسين أدائها، عالوة على ذلك، هذا هو حال شركة BOUBLENZA التي ترغب في تحسين إدارة تدفق إنتاجها. ينصب اهتمام مشروعنا على تحسين تدفق الإنتاج وتحسين وقت التغيير. هذا العمل هو هدف تطوير الأساليب والوظائف من أجل أن يؤدي إلى إدارة تدفق الإنتاج األمثل. لتطوير هذا المشروع، كان من الضروري المرور بمرحلة تحليل نظام اإلنتاج، ثم نمذجة نظام اإلنتاج بواسطة محاكي ARENA، ثم تحديد المشكالت ثم اقتراح الحلول وأخي ًرا محاكاة هذه الحلول بواسطة جهاز محاكاةARENA ، قبل االنتقال إلى مرحلة المناقشة وتحليل النتائج. تم تنفيذ هذه المراحل بترتيب زمني، وبالتالي تهدف هذه األطروحة إلى تفصيل وشرح المراحل التي مر بها مشروعنا للوصول إلى الحلول التي تم الحصول عليها.

ا**لكلمات الرئيسية:** نمذجة أنظمة الإنتاج، إنتاج مسحوق الخروب، تقييم الأداء، تحسين وقت التغيير ، تحسين تدفق الإنتاج، محاكاة . ARENA